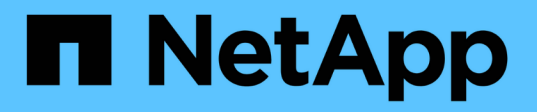

## **Prise en charge de l'API REST Amazon S3**

StorageGRID 11.7

NetApp April 12, 2024

This PDF was generated from https://docs.netapp.com/fr-fr/storagegrid-117/s3/s3-rest-api-supportedoperations-and-limitations.html on April 12, 2024. Always check docs.netapp.com for the latest.

# **Sommaire**

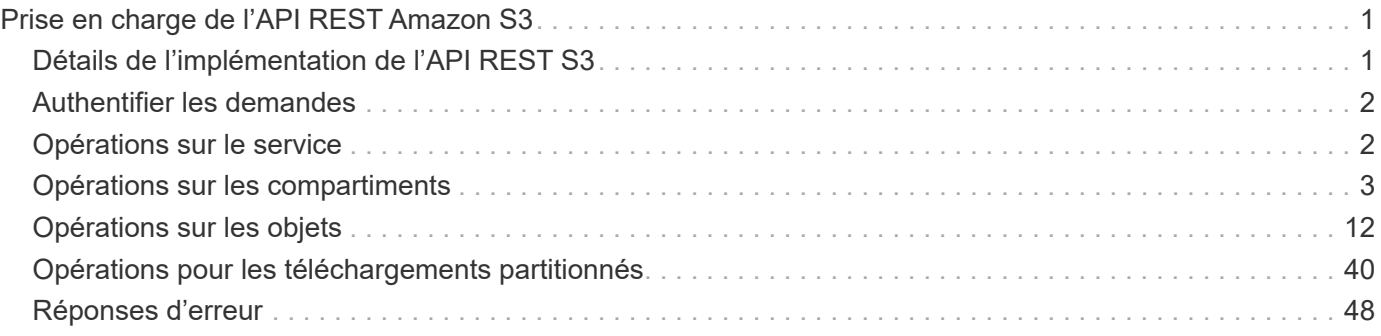

# <span id="page-2-0"></span>**Prise en charge de l'API REST Amazon S3**

## <span id="page-2-1"></span>**Détails de l'implémentation de l'API REST S3**

Le système StorageGRID implémente l'API simple Storage Service (API version 2006- 03-01) avec la prise en charge de la plupart des opérations et avec certaines limites. Vous devez connaître les détails d'implémentation lorsque vous intégrez des applications client de l'API REST S3.

Le système StorageGRID prend en charge les demandes de type hébergement virtuel et les demandes de type chemin d'accès.

## **Traitement de la date**

L'implémentation StorageGRID de l'API REST S3 ne prend en charge que les formats de date HTTP valides.

Le système StorageGRID prend uniquement en charge les formats de date HTTP valides pour tous les entêtes qui acceptent les valeurs de date. La partie heure de la date peut être spécifiée au format heure de Greenwich (GMT) ou au format heure coordonnée universelle (UTC) sans décalage de fuseau horaire (+0000 doit être spécifié). Si vous incluez le x-amz-date En-tête de votre demande, elle remplace toute valeur spécifiée dans l'en-tête de la demande de date. Lors de l'utilisation de la signature AWS version 4, le x-amzdate l'en-tête doit être présent dans la demande signée car l'en-tête de date n'est pas pris en charge.

## **En-têtes de demande commune**

Le système StorageGRID prend en charge les en-têtes de requête communs définis par ["Référence de l'API](https://docs.aws.amazon.com/AmazonS3/latest/API/RESTCommonRequestHeaders.html) [Amazon simple Storage Service : en-têtes de demande communs",](https://docs.aws.amazon.com/AmazonS3/latest/API/RESTCommonRequestHeaders.html) à une exception près.

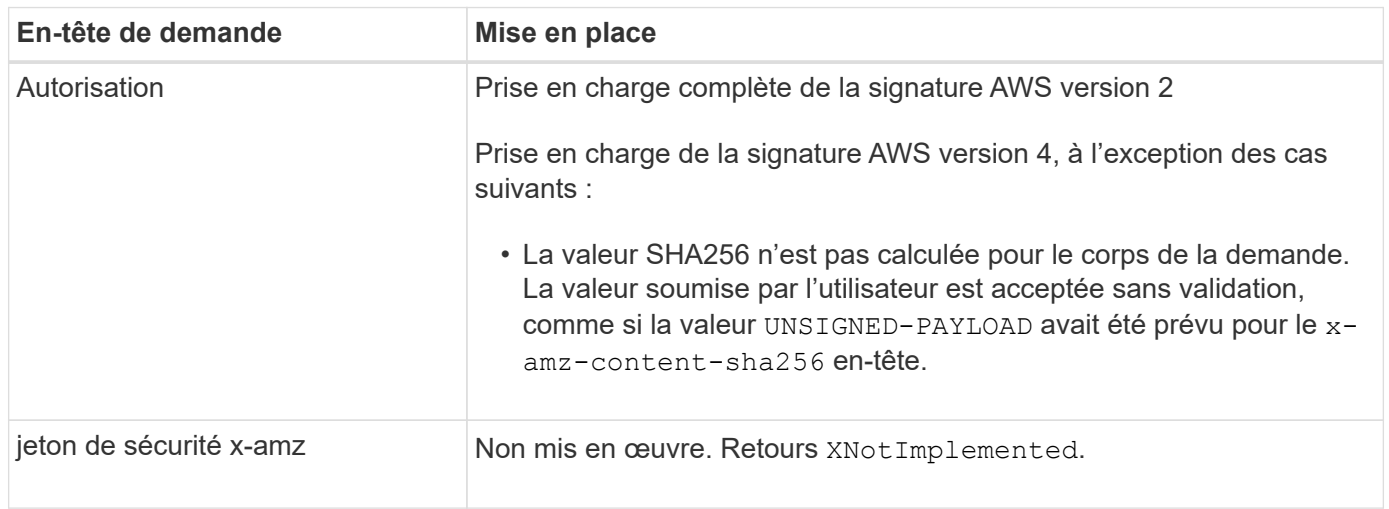

## **En-têtes de réponse commune**

Le système StorageGRID prend en charge tous les en-têtes de réponse courants définis par l'API *simple Storage Service Reference*, à une exception près.

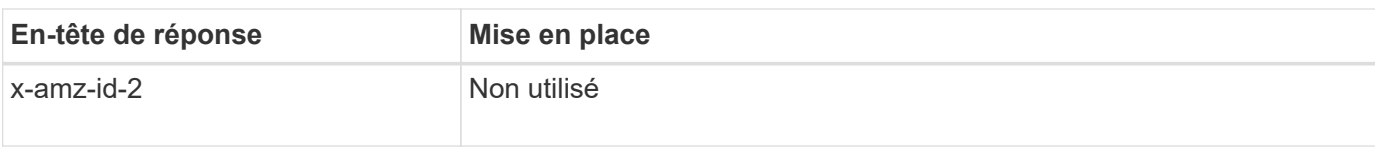

## <span id="page-3-0"></span>**Authentifier les demandes**

Le système StorageGRID prend en charge l'accès authentifié et anonyme aux objets à l'aide de l'API S3.

L'API S3 prend en charge la version 2 de Signature et la version 4 de Signature pour authentifier les requêtes API S3.

Les demandes authentifiées doivent être signées à l'aide de votre ID de clé d'accès et de votre clé secrète d'accès.

Le système StorageGRID prend en charge deux méthodes d'authentification : le protocole HTTP Authorization en-tête et utilisation des paramètres de requête.

## **Utilisez l'en-tête HTTP Authorization**

Le HTTP Authorization L'en-tête est utilisé par toutes les opérations de l'API S3 à l'exception des demandes anonymes lorsque la stratégie de compartiment l'autorise. Le Authorization en-tête contient toutes les informations de signature requises pour authentifier une demande.

## **Utiliser les paramètres de requête**

Vous pouvez utiliser les paramètres de requête pour ajouter des informations d'authentification à une URL. Il s'agit de la présignature de l'URL, qui peut être utilisée pour accorder un accès temporaire à des ressources spécifiques. Les utilisateurs avec l'URL présignée n'ont pas besoin de connaître la clé d'accès secrète pour accéder à la ressource, ce qui vous permet de fournir un accès limité tiers à une ressource.

## <span id="page-3-1"></span>**Opérations sur le service**

Le système StorageGRID prend en charge les opérations suivantes sur ce service.

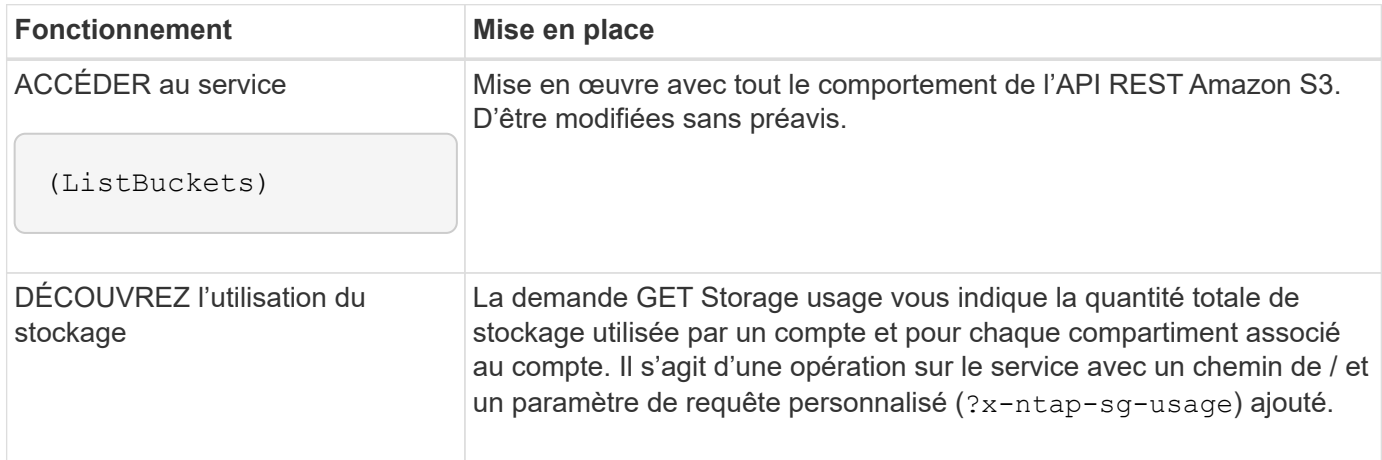

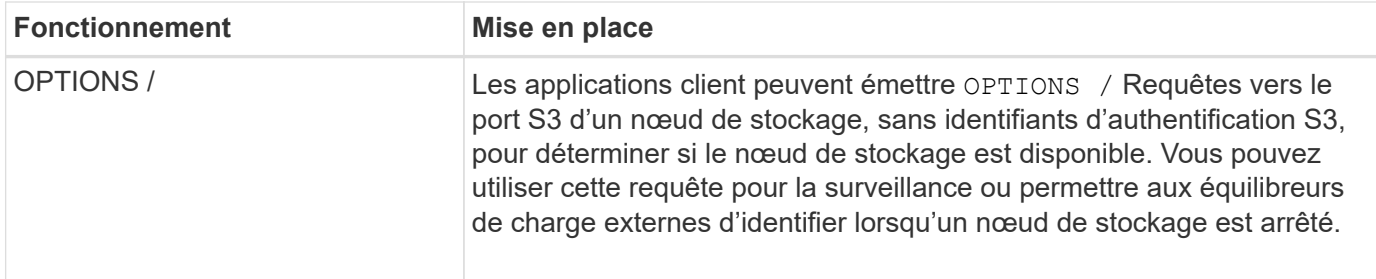

#### **Informations associées**

["DÉCOUVREZ l'utilisation du stockage"](https://docs.netapp.com/fr-fr/storagegrid-117/s3/get-storage-usage-request.html)

## <span id="page-4-0"></span>**Opérations sur les compartiments**

Le système StorageGRID prend en charge un maximum de 1,000 compartiments pour chaque compte de locataire S3.

Les restrictions relatives aux noms de compartiment respectent les restrictions régionales standard AWS, mais vous devez les restreindre à une nomenclature DNS pour prendre en charge les demandes de type hébergement virtuel S3.

Pour plus d'informations, reportez-vous aux sections suivantes :

- ["Documentation Amazon Web Services \(AWS\) : restrictions et limites des compartiments"](https://docs.aws.amazon.com/AmazonS3/latest/dev/BucketRestrictions.html)
- ["Configuration des noms de domaine de terminaux S3"](https://docs.netapp.com/fr-fr/storagegrid-117/admin/configuring-s3-api-endpoint-domain-names.html)

Les opérations GET Bucket (List Objects) et GET compartiment versions prennent en charge les contrôles de cohérence StorageGRID.

Vous pouvez vérifier si les mises à jour de l'heure du dernier accès sont activées ou désactivées pour les compartiments individuels.

Le tableau suivant décrit la façon dont StorageGRID implémente les opérations des compartiments de l'API REST S3. Pour effectuer l'une de ces opérations, les informations d'identification d'accès nécessaires doivent être fournies pour le compte.

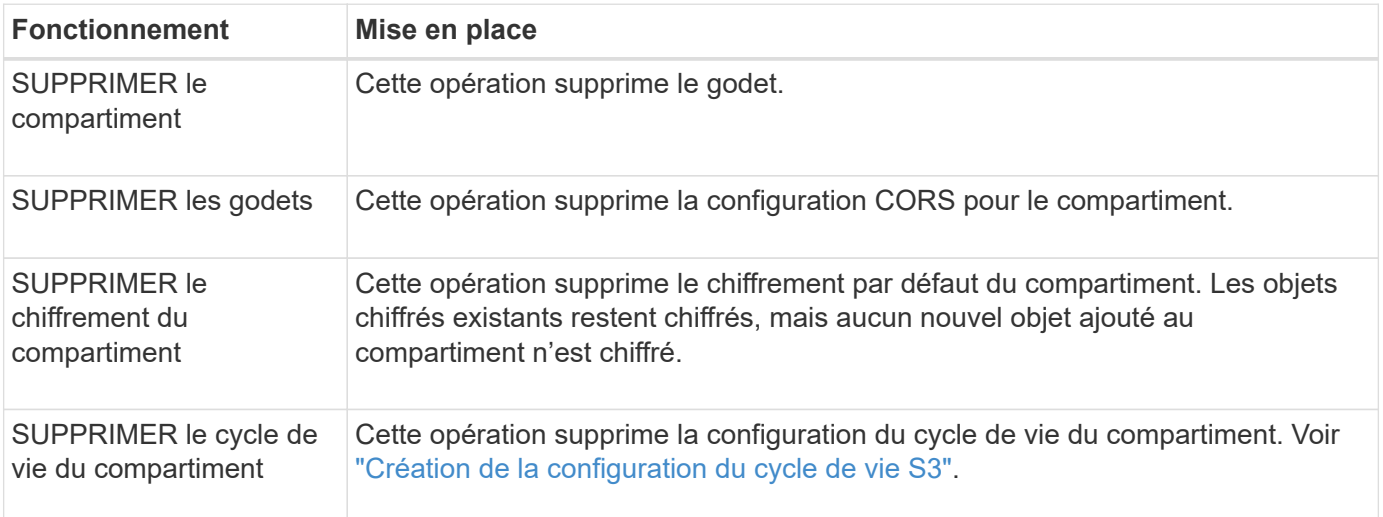

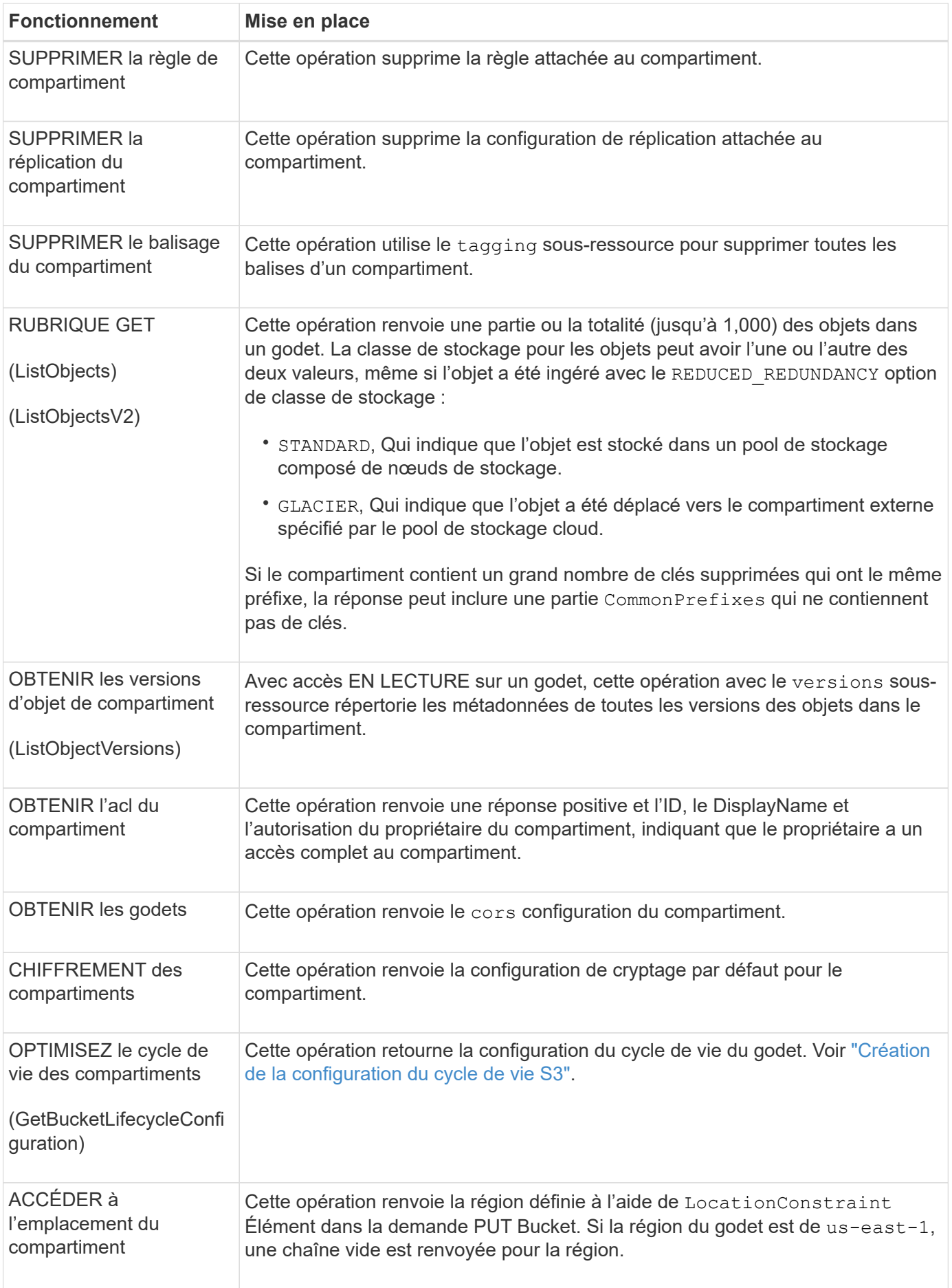

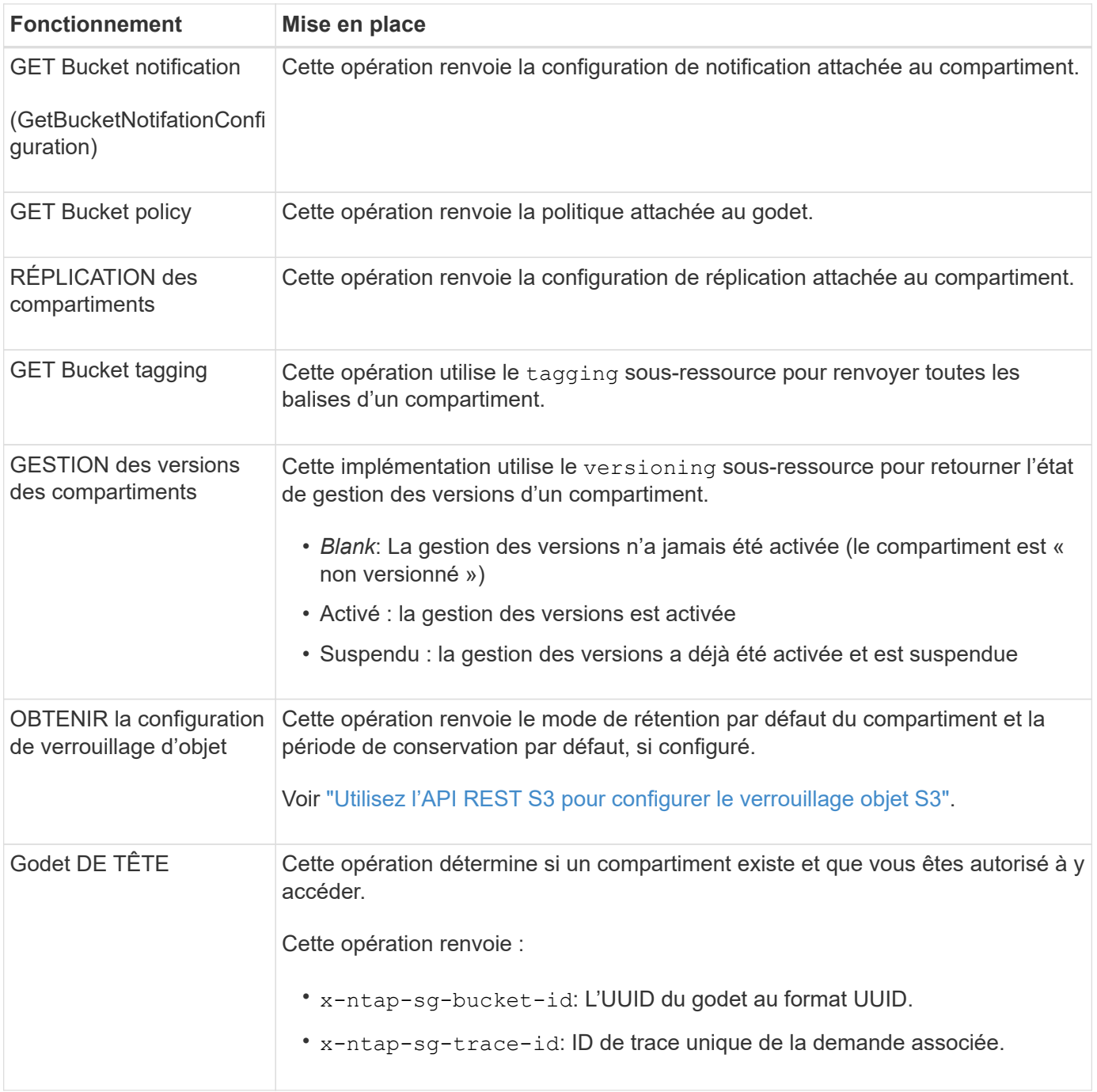

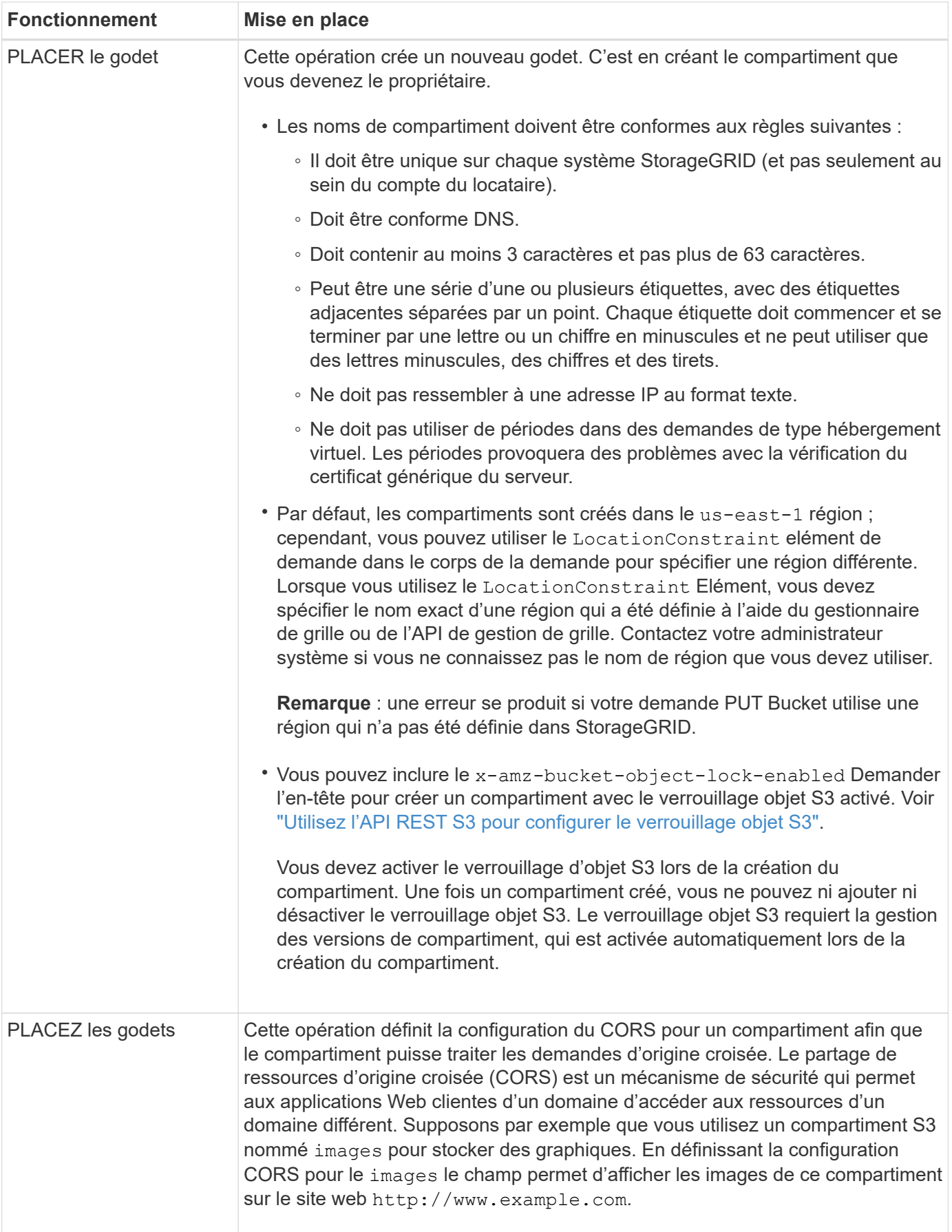

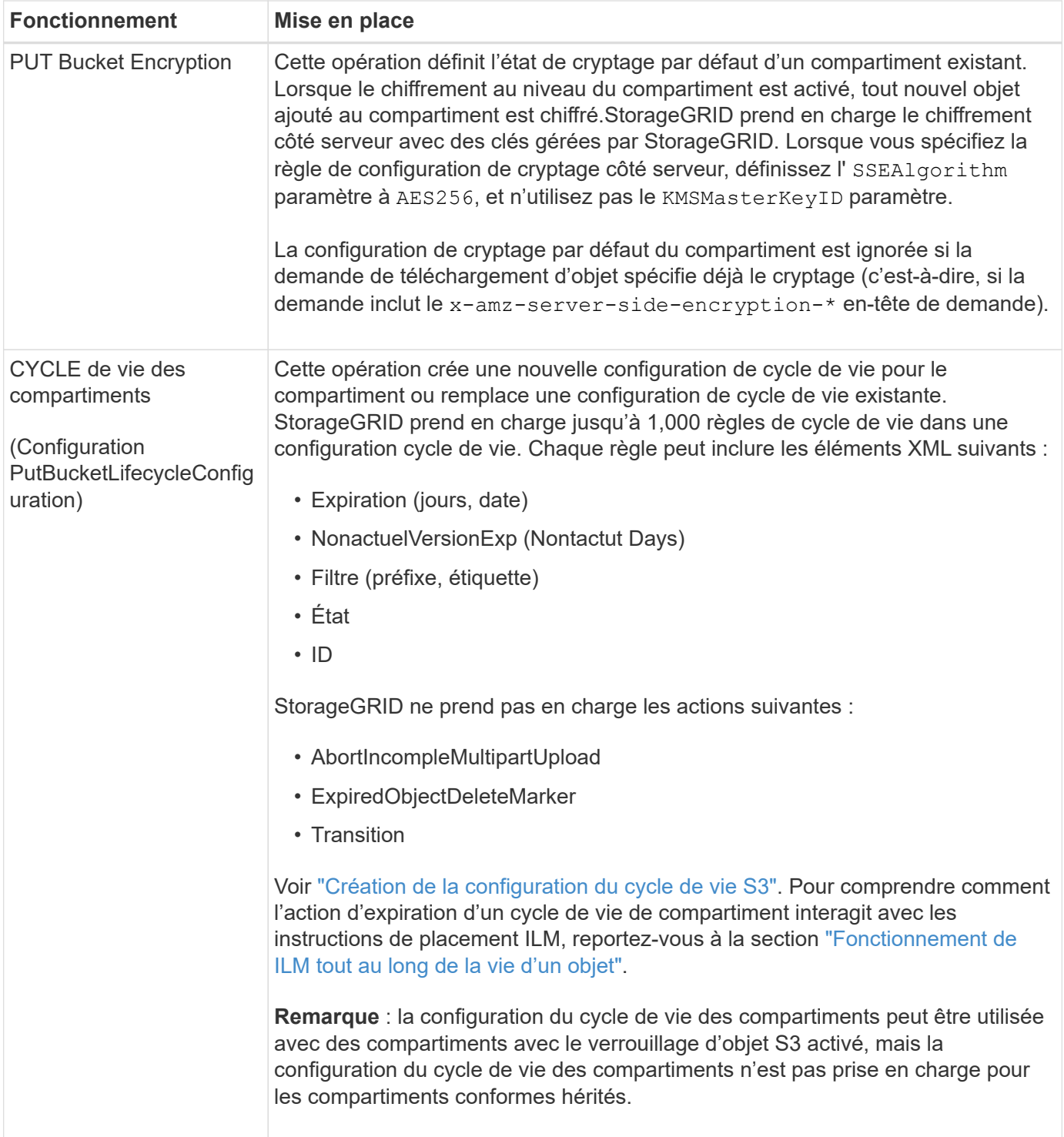

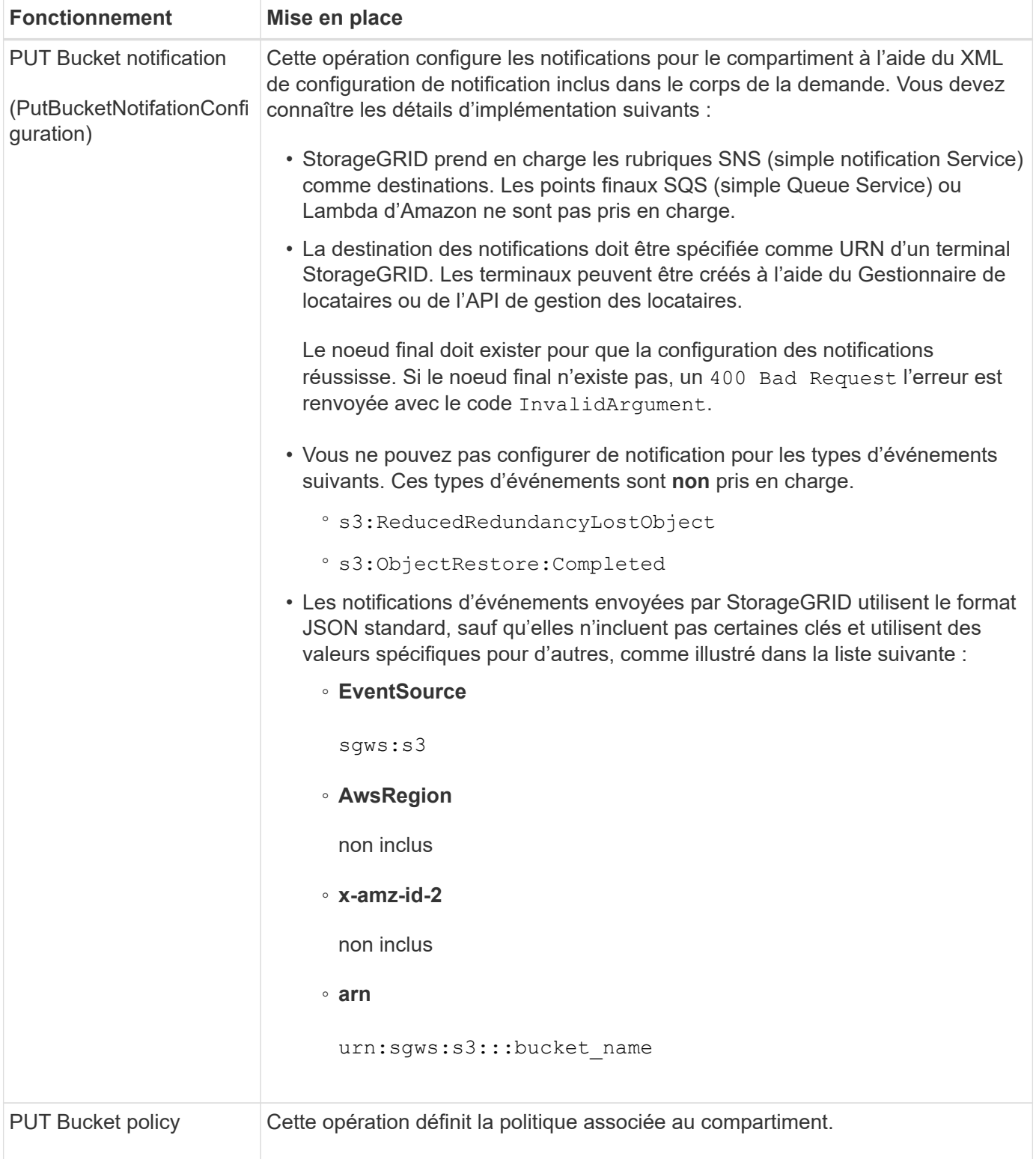

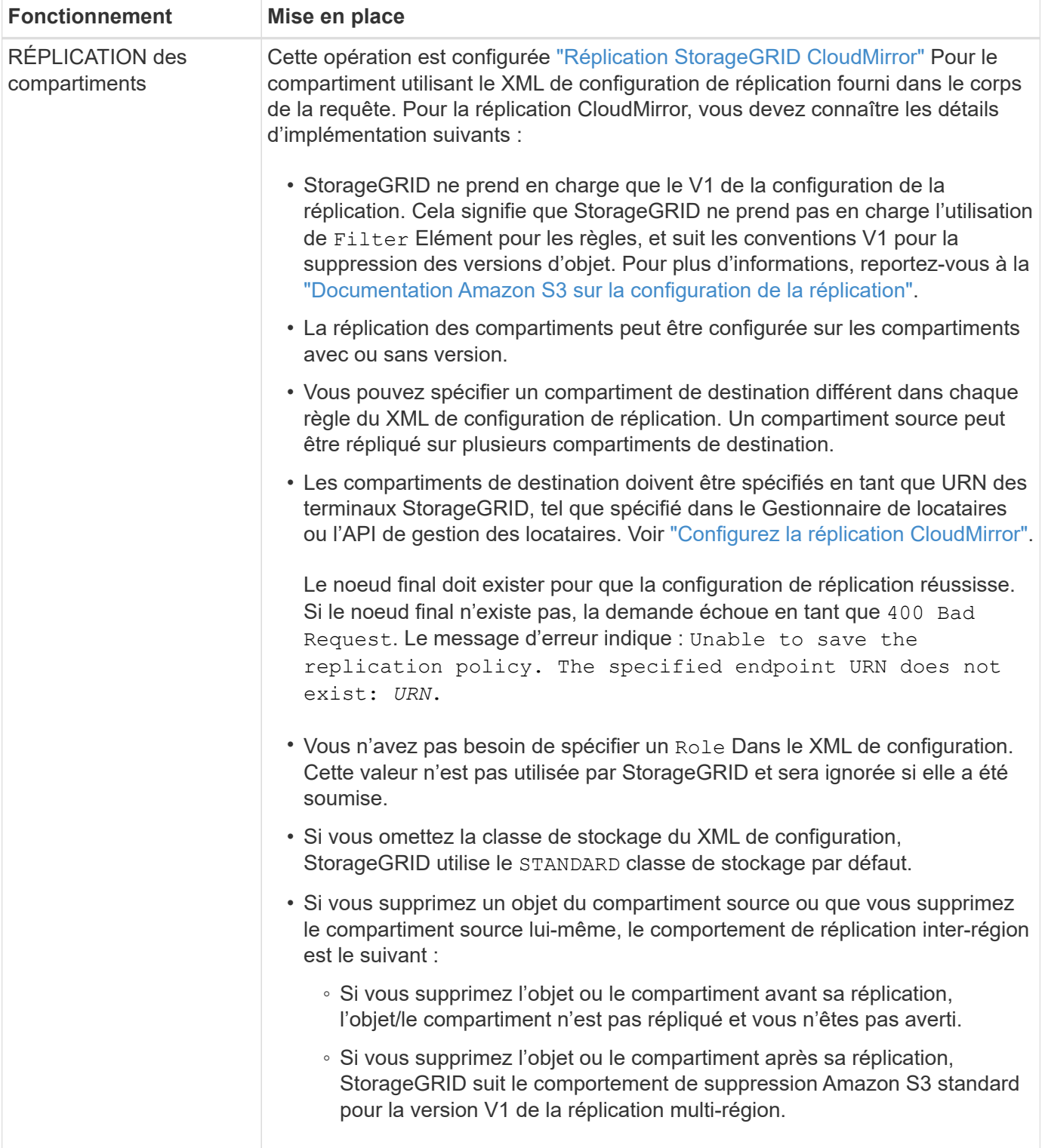

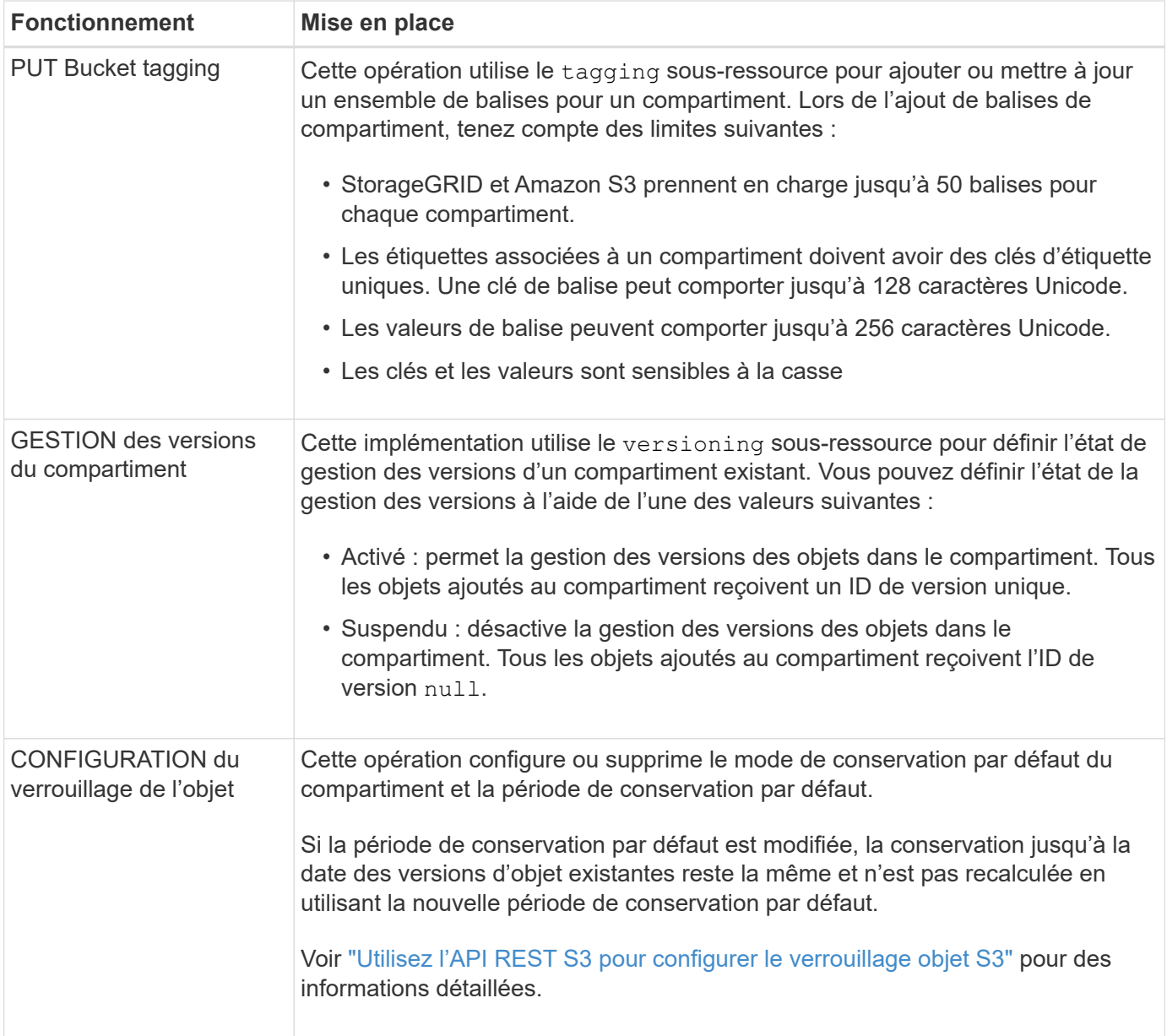

#### **Informations associées**

["Contrôles de cohérence"](https://docs.netapp.com/fr-fr/storagegrid-117/s3/consistency-controls.html)

["HEURE du dernier accès au compartiment"](https://docs.netapp.com/fr-fr/storagegrid-117/s3/get-bucket-last-access-time-request.html)

["Utilisez les règles d'accès au compartiment et au groupe"](https://docs.netapp.com/fr-fr/storagegrid-117/s3/bucket-and-group-access-policies.html)

["Opérations S3 suivies dans les journaux d'audit"](https://docs.netapp.com/fr-fr/storagegrid-117/s3/s3-operations-tracked-in-audit-logs.html)

### **Opérations personnalisées dans les compartiments**

Le système StorageGRID prend en charge les opérations de compartiment personnalisées, ajoutées à l'API REST S3 et propres au système.

Le tableau suivant répertorie les opérations de compartiment personnalisées prises en charge par StorageGRID.

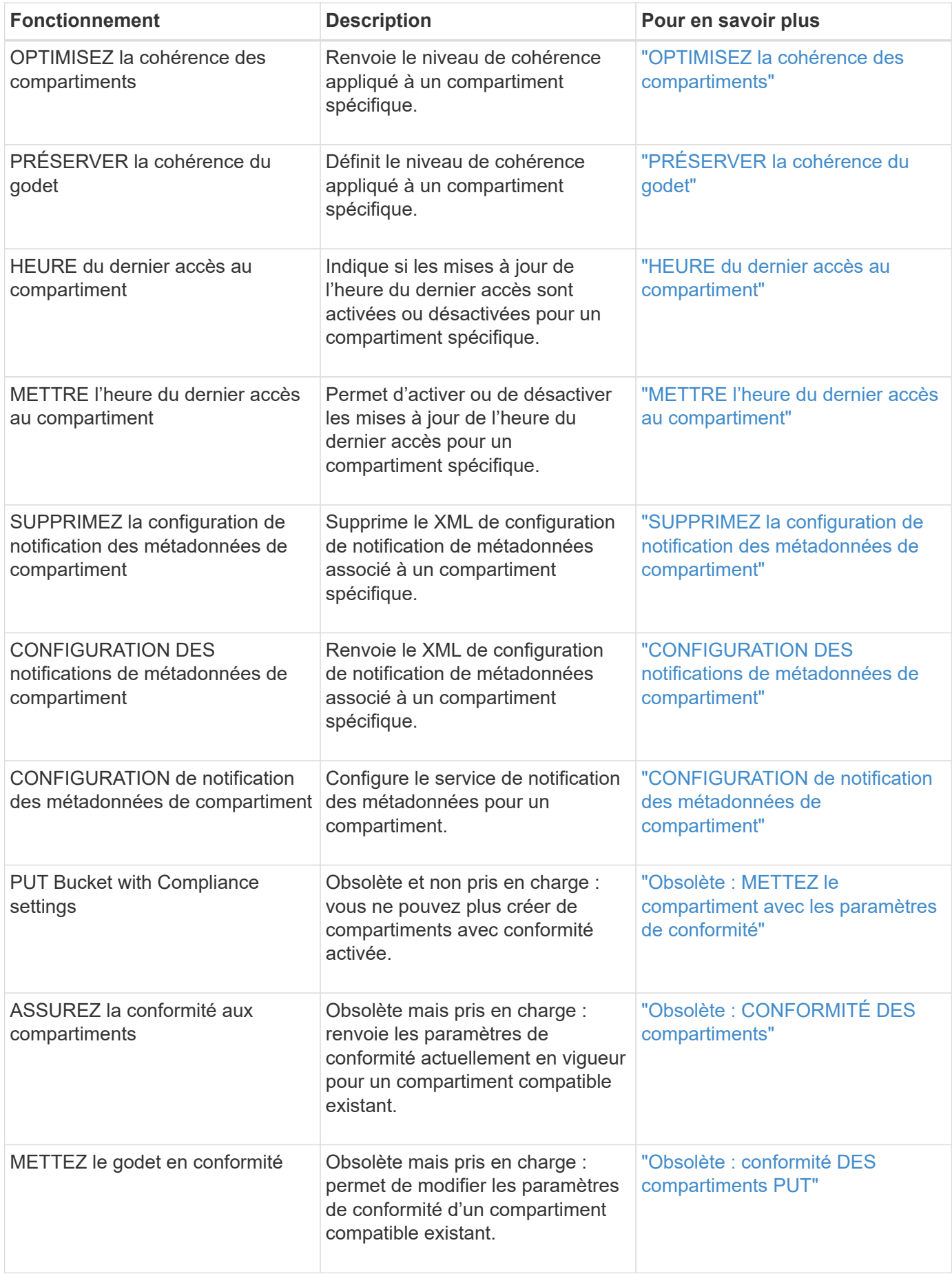

["Opérations S3 suivies dans les journaux d'audit"](https://docs.netapp.com/fr-fr/storagegrid-117/s3/s3-operations-tracked-in-audit-logs.html)

## <span id="page-13-0"></span>**Opérations sur les objets**

Cette section décrit la manière dont le système StorageGRID implémente les opérations de l'API REST S3 pour les objets.

Les conditions suivantes s'appliquent à toutes les opérations d'objet :

- StorageGRID ["contrôles de cohérence"](https://docs.netapp.com/fr-fr/storagegrid-117/s3/consistency-controls.html) sont prises en charge par toutes les opérations sur les objets, à l'exception de ce qui suit :
	- OBTENIR l'ACL d'objet
	- OPTIONS /
	- METTRE l'objet en attente légale
	- CONSERVATION des objets
	- SÉLECTIONNEZ contenu de l'objet
- Les demandes contradictoires des clients, telles que deux clients qui écrivent sur la même clé, sont résolues sur une base de « derniers-victoires ». Le calendrier de l'évaluation « derniers-victoires » est basé sur le moment où le système StorageGRID remplit une demande donnée et non sur le moment où les clients S3 commencent une opération.
- Tous les objets d'un compartiment StorageGRID sont détenus par le propriétaire du compartiment, y compris les objets créés par un utilisateur anonyme ou par un autre compte.
- Les objets de données ingérés dans le système StorageGRID via Swift ne sont pas accessibles via S3.

Le tableau ci-dessous décrit la manière dont StorageGRID implémente les opérations sur les objets de l'API REST S3.

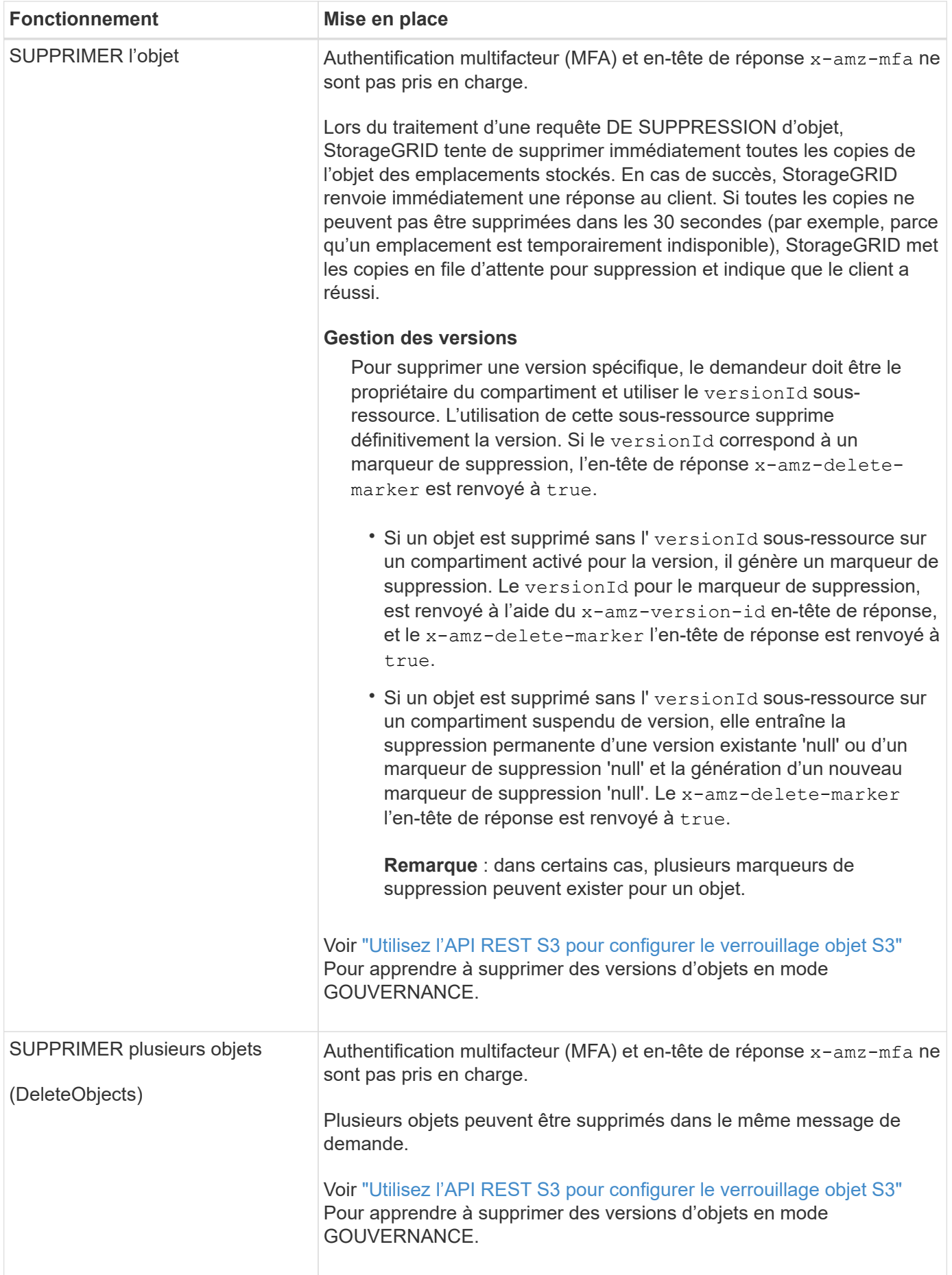

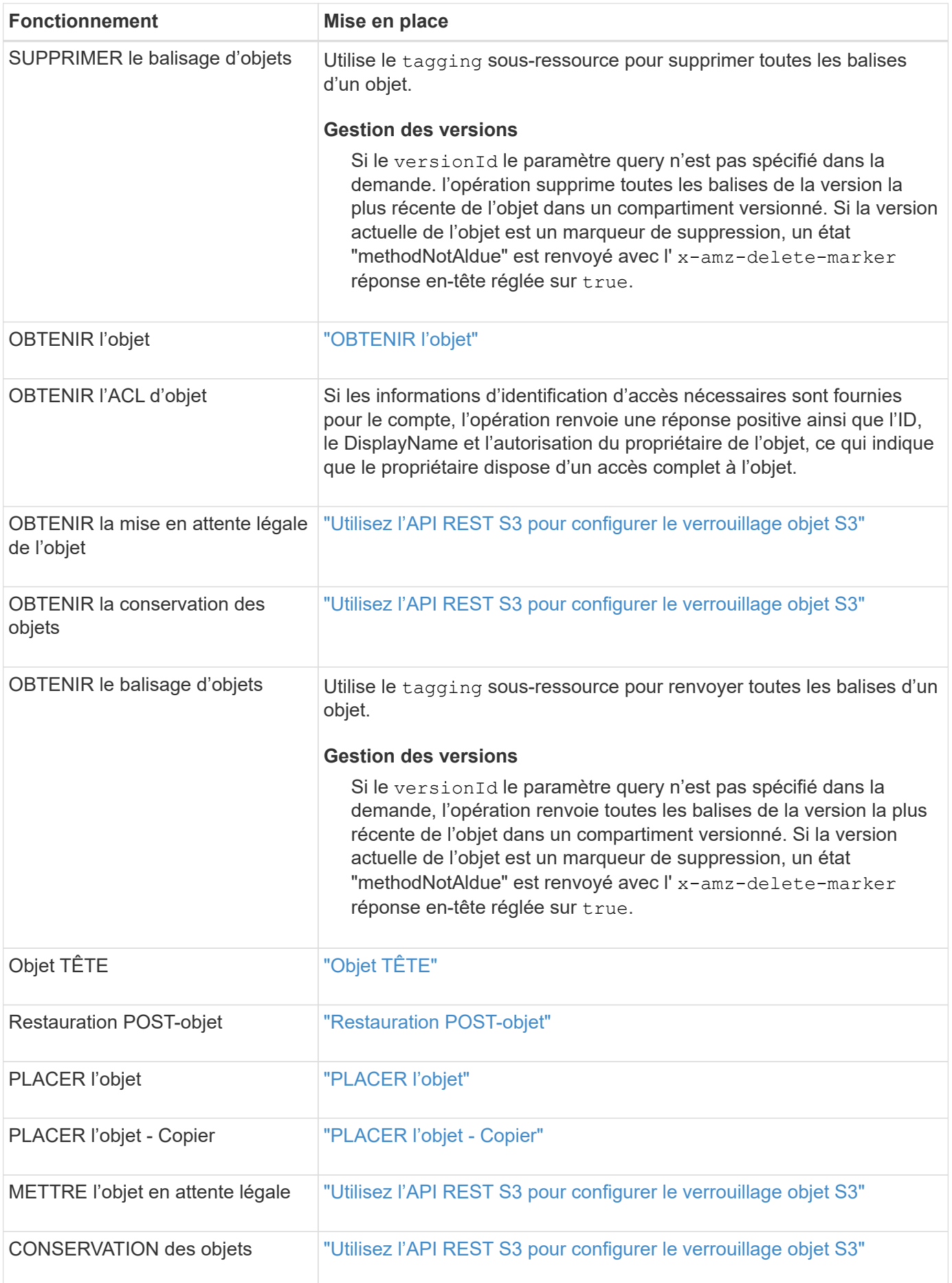

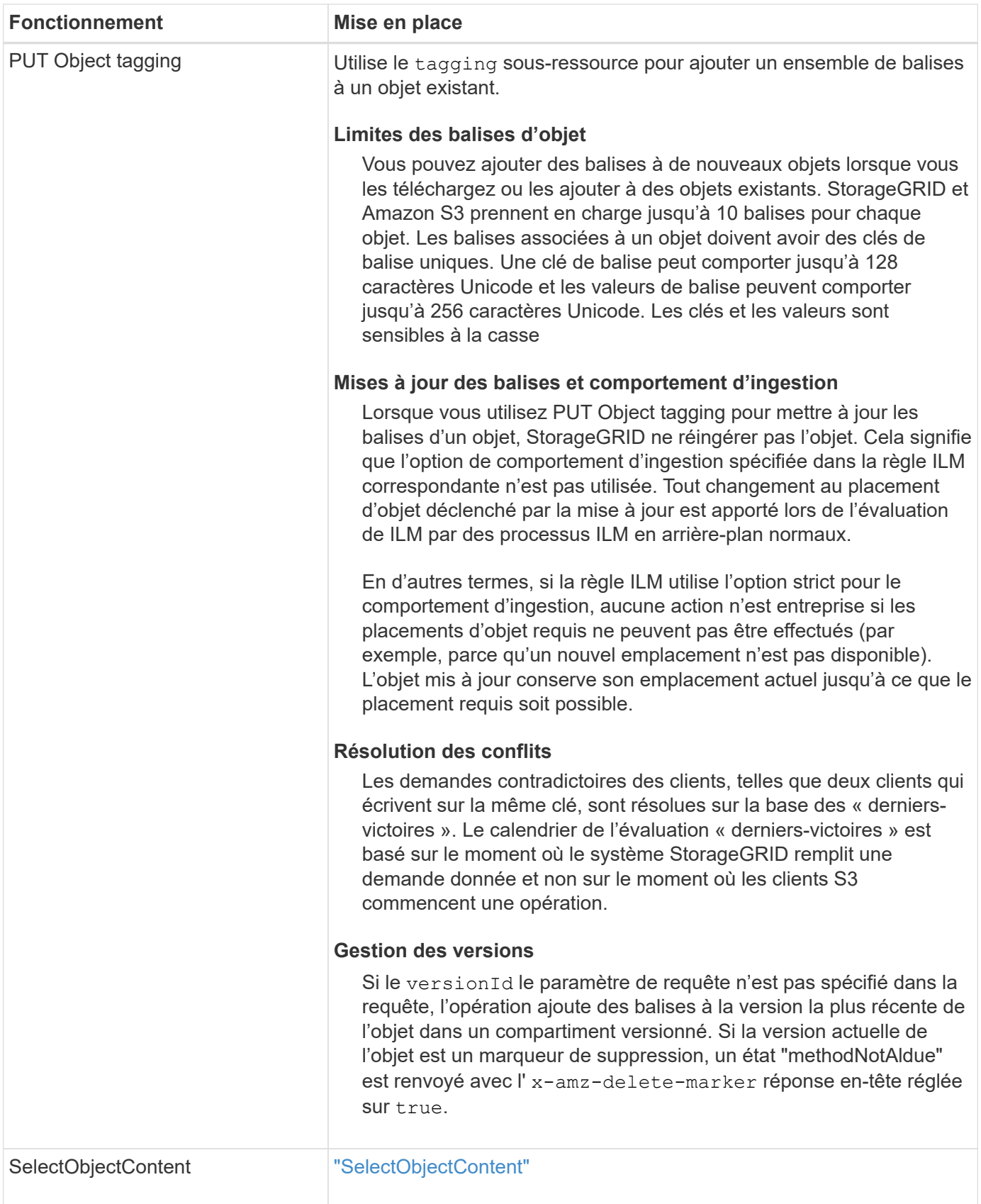

### **Informations associées**

["Opérations S3 suivies dans les journaux d'audit"](https://docs.netapp.com/fr-fr/storagegrid-117/s3/s3-operations-tracked-in-audit-logs.html)

## **Utiliser S3 Select**

StorageGRID prend en charge les clauses, types de données et opérateurs Amazon S3 Select suivants pour le ["Commande SelectObjectContent".](#page-37-0)

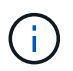

Les éléments non répertoriés ne sont pas pris en charge.

Pour la syntaxe, voir ["SelectObjectContent".](#page-37-0) Pour plus d'informations sur S3 Select, consultez le ["Documentation AWS pour S3 Select".](https://docs.aws.amazon.com/AmazonS3/latest/userguide/selecting-content-from-objects.html)

Seuls les comptes de tenant dont S3 Select est activé peuvent émettre des requêtes SelectObjectContent. Voir la ["Considérations et configuration requise pour l'utilisation de S3 Select"](https://docs.netapp.com/fr-fr/storagegrid-117/admin/manage-s3-select-for-tenant-accounts.html).

#### **Clauses**

- SÉLECTIONNER la liste
- Clause FROM
- Clause WHERE
- Clause DE LIMITE

#### **Types de données**

- bool
- entier
- chaîne
- flottement
- décimale, numérique
- horodatage

#### **Opérateurs**

#### **Opérateurs logiques**

- ET
- PAS
- OU

#### **Opérateurs de comparaison**

- <
- >
- $8/t :=$
- >=
- $\bullet =$
- =
- $\bullet$  <>
- $\cdot$  !=
- ENTRE
- DANS

#### **Opérateurs de correspondance de répétition**

- COMME
- $\cdot$  \_
- $9/0$

#### **Opérateurs unitaires**

- EST NULL
- N'EST PAS NULL

#### **Opérateurs mathématiques**

- +
- -
- \*
- /
- $\bullet$  %

StorageGRID suit la priorité de l'opérateur Amazon S3 Select.

#### **Fonctions d'agrégation**

- MOY()
- NOMBRE(\*)
- $\cdot$  MAX()
- MIN()
- SOMME()

#### **Fonctions conditionnelles**

- CASSE
- FUSIONNE
- NULLIF

#### **Fonctions de conversion**

• CAST (pour les types de données pris en charge)

#### **Fonctions de date**

- DATE\_AJOUTER
- DATE\_DIFF
- EXTRAIRE
- TO\_STRING
- TO TIMESTAMP
- CODE D'ARTICLE

#### **Fonctions de chaîne**

- CHAR\_LENGTH, CARACTÈRE\_LENGTH
- ABAISSEMENT
- SOUS-CHAÎNE
- GARNITURE
- SUPÉRIEUR

## <span id="page-19-0"></span>**Utilisez le cryptage côté serveur**

Le chiffrement côté serveur vous permet de protéger vos données au repos objet. StorageGRID crypte les données lors de leur écriture et décrypte les données lorsque vous accédez à l'objet.

Si vous souhaitez utiliser le chiffrement côté serveur, vous pouvez choisir l'une des deux options mutuellement exclusives, en fonction de la gestion des clés de cryptage :

- **SSE (chiffrement côté serveur avec clés gérées par StorageGRID)** : lorsque vous émettez une demande S3 pour stocker un objet, StorageGRID crypte l'objet avec une clé unique. Lorsque vous émettez une requête S3 pour récupérer l'objet, StorageGRID utilise la clé stockée pour décrypter l'objet.
- **SSE-C (chiffrement côté serveur avec clés fournies par le client)** : lorsque vous émettez une demande S3 pour stocker un objet, vous fournissez votre propre clé de chiffrement. Lorsque vous récupérez un objet, vous fournissez la même clé de chiffrement dans le cadre de votre demande. Si les deux clés de chiffrement correspondent, l'objet est décrypté et vos données d'objet sont renvoyées.

StorageGRID gère toutes les opérations de cryptage et de décryptage des objets, mais vous devez gérer les clés de cryptage que vous fournissez.

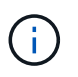

Les clés de chiffrement que vous fournissez ne sont jamais stockées. Si vous perdez une clé de chiffrement, vous perdez l'objet correspondant.

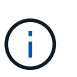

Si un objet est chiffré avec SSE ou SSE-C, tous les paramètres de chiffrement au niveau du godet ou de la grille sont ignorés.

#### **Utiliser SSE**

Pour chiffrer un objet avec une clé unique gérée par StorageGRID, utilisez l'en-tête de demande suivant :

x-amz-server-side-encryption

L'en-tête de demande SSE est pris en charge par les opérations d'objet suivantes :

• ["PLACER l'objet"](#page-28-0)

- ["PLACER l'objet Copier"](#page-33-0)
- ["Lancer le téléchargement de pièces multiples"](#page-43-0)

#### **Utiliser SSE-C**

Pour crypter un objet avec une clé unique que vous gérez, vous utilisez trois en-têtes de requête :

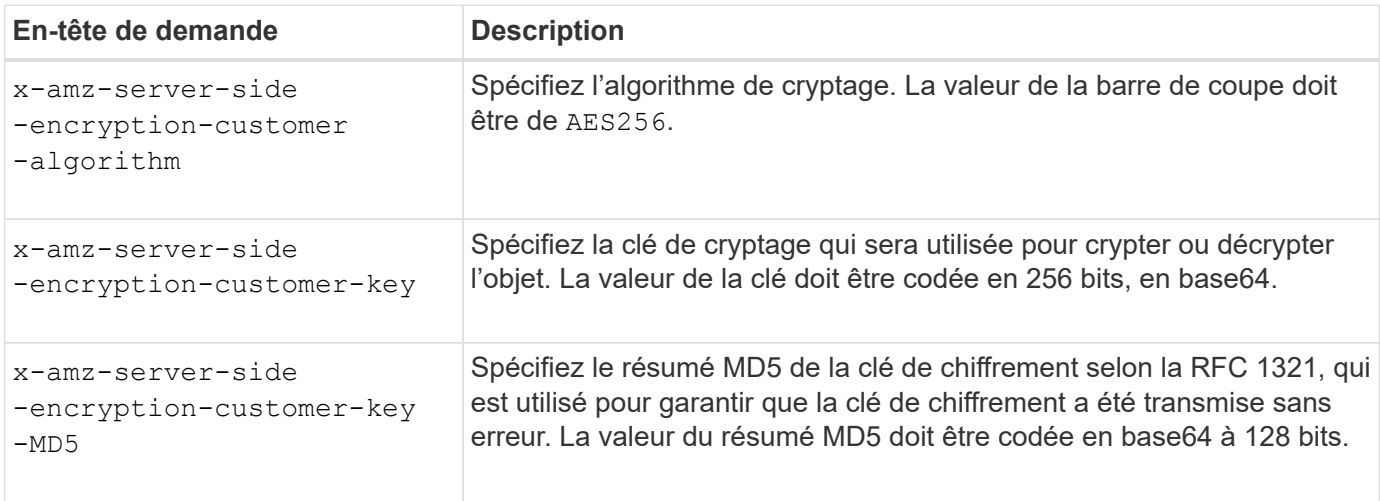

Les en-têtes de demande SSE-C sont pris en charge par les opérations objet suivantes :

- ["OBTENIR l'objet"](#page-21-0)
- ["Objet TÊTE"](#page-23-0)
- ["PLACER l'objet"](#page-28-0)
- ["PLACER l'objet Copier"](#page-33-0)
- ["Lancer le téléchargement de pièces multiples"](#page-43-0)
- ["Télécharger la pièce"](#page-46-0)
- ["Télécharger la pièce Copier"](#page-47-0)

#### **Considérations relatives au chiffrement côté serveur avec clés fournies par le client (SSE-C)**

Avant d'utiliser SSE-C, tenez compte des points suivants :

• Vous devez utiliser https.

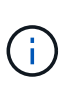

StorageGRID rejette toute demande effectuée sur http en utilisant SSE-C. Pour des considérations de sécurité, vous devez envisager toute clé que vous envoyez accidentellement en utilisant http pour être compromise. Mettez la clé au rebut et tournez-la selon les besoins.

- L'ETag dans la réponse n'est pas le MD5 des données objet.
- Vous devez gérer le mappage des clés de chiffrement aux objets. StorageGRID ne stocke pas de clés de chiffrement. Vous êtes responsable du suivi de la clé de chiffrement que vous fournissez pour chaque objet.
- Si le contrôle de version du compartiment est activé, chaque version d'objet doit disposer de sa propre clé de chiffrement. Vous êtes responsable du suivi de la clé de chiffrement utilisée pour chaque version d'objet.

• Comme vous gérez les clés de chiffrement côté client, vous devez également gérer d'autres dispositifs de protection, tels que la rotation des clés, côté client.

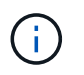

Les clés de chiffrement que vous fournissez ne sont jamais stockées. Si vous perdez une clé de chiffrement, vous perdez l'objet correspondant.

• Si la réplication inter-grid ou CloudMirror est configurée pour le compartiment, vous ne pouvez pas acquérir d'objets SSE-C. L'opération d'acquisition échoue.

#### **Informations associées**

["Guide pour les développeurs Amazon S3 : protection des données à l'aide du chiffrement côté serveur avec](https://docs.aws.amazon.com/AmazonS3/latest/dev/ServerSideEncryptionCustomerKeys.html) [clés de chiffrement fournies par le client \(SSE-C\)"](https://docs.aws.amazon.com/AmazonS3/latest/dev/ServerSideEncryptionCustomerKeys.html)

### <span id="page-21-0"></span>**OBTENIR l'objet**

Vous pouvez utiliser la requête D'objet GET S3 pour récupérer un objet à partir d'un compartiment S3.

#### **OBTENIR un objet et des objets partitionnés**

Vous pouvez utiliser le partNumber paramètre de demande pour récupérer une partie spécifique d'un objet partitionné ou segmenté. Le x-amz-mp-parts-count l'élément de réponse indique le nombre de pièces dont dispose l'objet.

Vous pouvez définir partNumber à 1 pour les objets segmentés/multisegments et les objets non segmentés/non-partitionnés ; cependant, le x-amz-mp-parts-count l'élément de réponse n'est renvoyé que pour les objets segmentés ou partitionnés.

#### **Caractères UTF-8 dans les métadonnées utilisateur**

StorageGRID n'analyse ni n'interprète pas les caractères UTF-8 qui se sont échappés dans les métadonnées définies par l'utilisateur. LES requêtes GET pour un objet avec des caractères UTF-8 échappés dans les métadonnées définies par l'utilisateur ne renvoient pas le x-amz-missing-meta en-tête si le nom ou la valeur de la clé comporte des caractères non imprimables.

#### **En-tête de demande non pris en charge**

L'en-tête de demande suivant n'est pas pris en charge et renvoie XNotImplemented:

• x-amz-website-redirect-location

#### **Gestion des versions**

Si un versionId la sous-ressource n'est pas spécifiée, l'opération extrait la version la plus récente de l'objet dans un compartiment multiversion. Si la version actuelle de l'objet est un marqueur de suppression, un état « non trouvé » est renvoyé avec le x-amz-delete-marker réponse en-tête réglée sur true.

#### **En-têtes de demande pour chiffrement côté serveur avec clés de chiffrement fournies par le client (SSE-C)**

Utilisez les trois en-têtes si l'objet est chiffré avec une clé unique que vous avez fournie.

- x-amz-server-side-encryption-customer-algorithm: Spécifiez AES256.
- x-amz-server-side-encryption-customer-key: Spécifiez votre clé de cryptage pour l'objet.
- x-amz-server-side-encryption-customer-key-MD5: Spécifiez le résumé MD5 de la clé de chiffrement de l'objet.

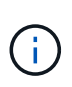

Les clés de chiffrement que vous fournissez ne sont jamais stockées. Si vous perdez une clé de chiffrement, vous perdez l'objet correspondant. Avant d'utiliser des clés fournies par le client pour sécuriser les données d'objet, consultez les points à prendre en compte dans la section ["Utilisez le cryptage côté serveur"](#page-19-0).

#### **Comportement de L'objet GET pour les objets de pool de stockage cloud**

Si un objet a été stocké dans un ["Pool de stockage cloud"](https://docs.netapp.com/fr-fr/storagegrid-117/ilm/what-cloud-storage-pool-is.html), Le comportement d'une requête GET Object dépend de l'état de l'objet. Voir ["Objet TÊTE"](#page-23-0) pour en savoir plus.

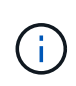

Si un objet est stocké dans un pool de stockage cloud et qu'une ou plusieurs copies de cet objet existent également dans la grille, L'OBTENTION des demandes d'objet tente d'extraire les données de la grille avant de les récupérer depuis le pool de stockage cloud.

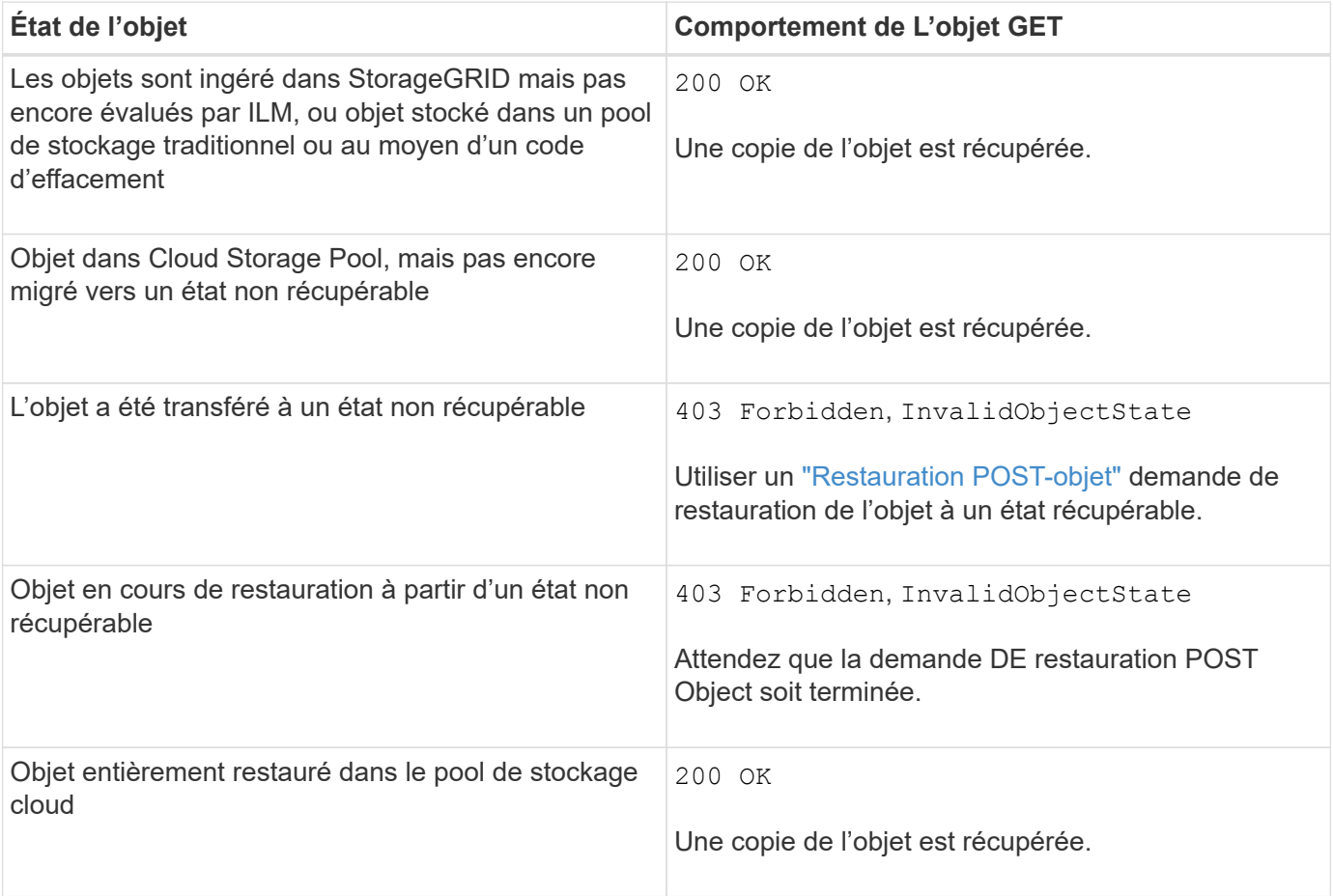

#### **Objets partitionnés ou segmentés dans un pool de stockage cloud**

Si vous avez téléchargé un objet partitionné ou si StorageGRID le divise en segments, StorageGRID détermine si l'objet est disponible dans le pool de stockage cloud en échantillonant un sous-ensemble de parties ou de segments de l'objet. Dans certains cas, une demande GET Object peut retourner de manière incorrecte 200 OK lorsque certaines parties de l'objet ont déjà été migrées à un état non récupérable ou lorsque certaines parties de l'objet n'ont pas encore été restaurées.

Dans ces cas :

- La demande GET Object peut renvoyer certaines données mais s'arrête à mi-chemin du transfert.
- Une requête GET Object suivante peut revenir 403 Forbidden.

#### **OBTENEZ la réplication objet et inter-grid**

Si vous utilisez ["fédération des grilles"](https://docs.netapp.com/fr-fr/storagegrid-117/admin/grid-federation-overview.html) et ["réplication entre plusieurs grilles"](https://docs.netapp.com/fr-fr/storagegrid-117/tenant/grid-federation-manage-cross-grid-replication.html) Est activé pour un compartiment. Le client S3 peut vérifier l'état de réplication d'un objet en envoyant une requête GET Object. La réponse inclut la réponse spécifique à StorageGRID x-ntap-sg-cgr-replication-status en-tête de réponse, qui aura l'une des valeurs suivantes :

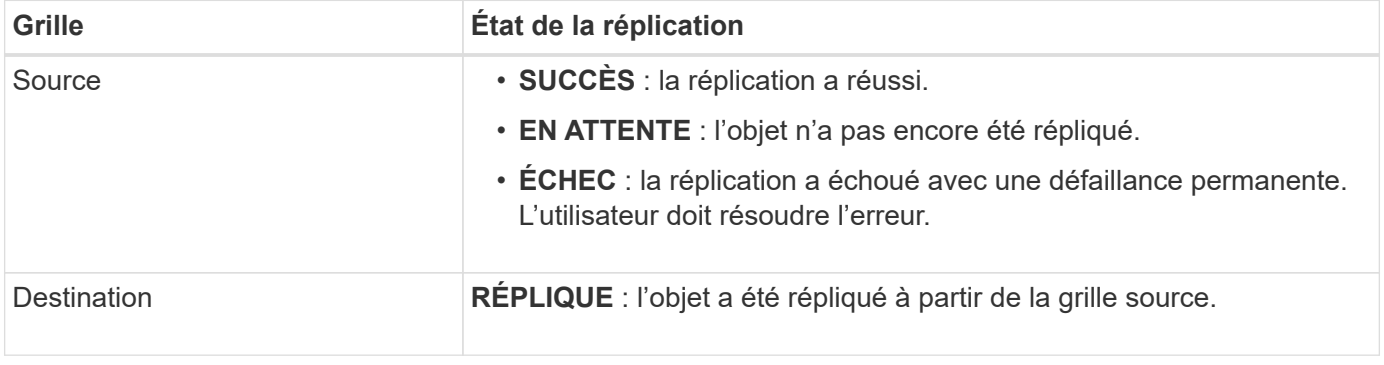

StorageGRID ne prend pas en charge le x-amz-replication-status en-tête.

#### **Informations associées**

["Opérations S3 suivies dans les journaux d'audit"](https://docs.netapp.com/fr-fr/storagegrid-117/s3/s3-operations-tracked-in-audit-logs.html)

## <span id="page-23-0"></span>**Objet TÊTE**

(†

Vous pouvez utiliser la requête d'objet TÊTE S3 pour extraire les métadonnées à partir d'un objet sans y retourner. Si l'objet est stocké dans un pool de stockage cloud, vous pouvez utiliser HEAD Object pour déterminer l'état de transition de l'objet.

#### **Objet TÊTE et objets multipart**

Vous pouvez utiliser le partNumber paramètre de demande pour récupérer les métadonnées d'une partie spécifique d'un objet partitionné ou segmenté. Le x-amz-mp-parts-count l'élément de réponse indique le nombre de pièces dont dispose l'objet.

Vous pouvez définir partNumber à 1 pour les objets segmentés/multisegments et les objets non segmentés/non-partitionnés ; cependant, le x-amz-mp-parts-count l'élément de réponse n'est renvoyé que pour les objets segmentés ou partitionnés.

#### **Caractères UTF-8 dans les métadonnées utilisateur**

StorageGRID n'analyse ni n'interprète pas les caractères UTF-8 qui se sont échappés dans les métadonnées définies par l'utilisateur. Les demandes HEAD pour un objet avec des caractères UTF-8 échappés dans les métadonnées définies par l'utilisateur ne renvoient pas le x-amz-missing-meta en-tête si le nom ou la

valeur de la clé comporte des caractères non imprimables.

#### **En-tête de demande non pris en charge**

L'en-tête de demande suivant n'est pas pris en charge et renvoie XNotImplemented:

```
• x-amz-website-redirect-location
```
#### **Gestion des versions**

Si un versionId la sous-ressource n'est pas spécifiée, l'opération extrait la version la plus récente de l'objet dans un compartiment multiversion. Si la version actuelle de l'objet est un marqueur de suppression, un état « non trouvé » est renvoyé avec le x-amz-delete-marker réponse en-tête réglée sur true.

#### **En-têtes de demande pour chiffrement côté serveur avec clés de chiffrement fournies par le client (SSE-C)**

Utilisez les trois en-têtes si l'objet est chiffré avec une clé unique que vous avez fournie.

- x-amz-server-side-encryption-customer-algorithm: Spécifiez AES256.
- x-amz-server-side-encryption-customer-key: Spécifiez votre clé de cryptage pour l'objet.
- x-amz-server-side-encryption-customer-key-MD5: Spécifiez le résumé MD5 de la clé de chiffrement de l'objet.

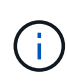

Les clés de chiffrement que vous fournissez ne sont jamais stockées. Si vous perdez une clé de chiffrement, vous perdez l'objet correspondant. Avant d'utiliser des clés fournies par le client pour sécuriser les données d'objet, consultez les points à prendre en compte dans la section ["Utilisez le cryptage côté serveur"](#page-19-0).

#### **Réponses D'objet PRINCIPAL pour les objets de pool de stockage cloud**

Si l'objet est stocké dans un ["Pool de stockage cloud"](https://docs.netapp.com/fr-fr/storagegrid-117/ilm/what-cloud-storage-pool-is.html), les en-têtes de réponse suivants sont renvoyés :

- x-amz-storage-class: GLACIER
- x-amz-restore

Les en-têtes de réponse fournissent des informations sur l'état d'un objet lors de son déplacement vers Cloud Storage Pool, qui peut être migré vers un état non récupérable et restauré.

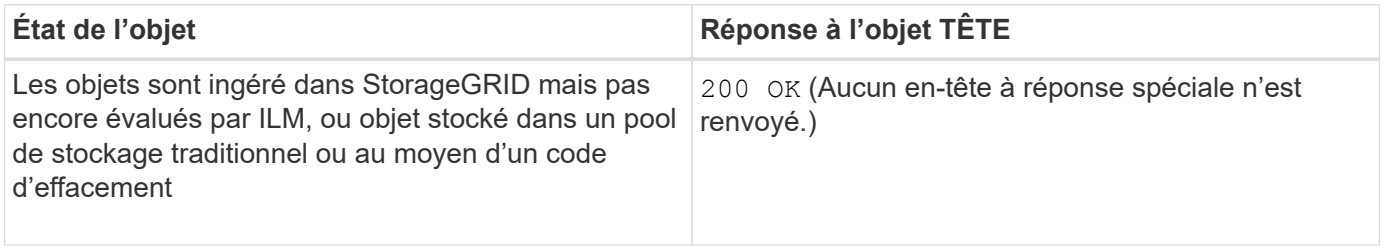

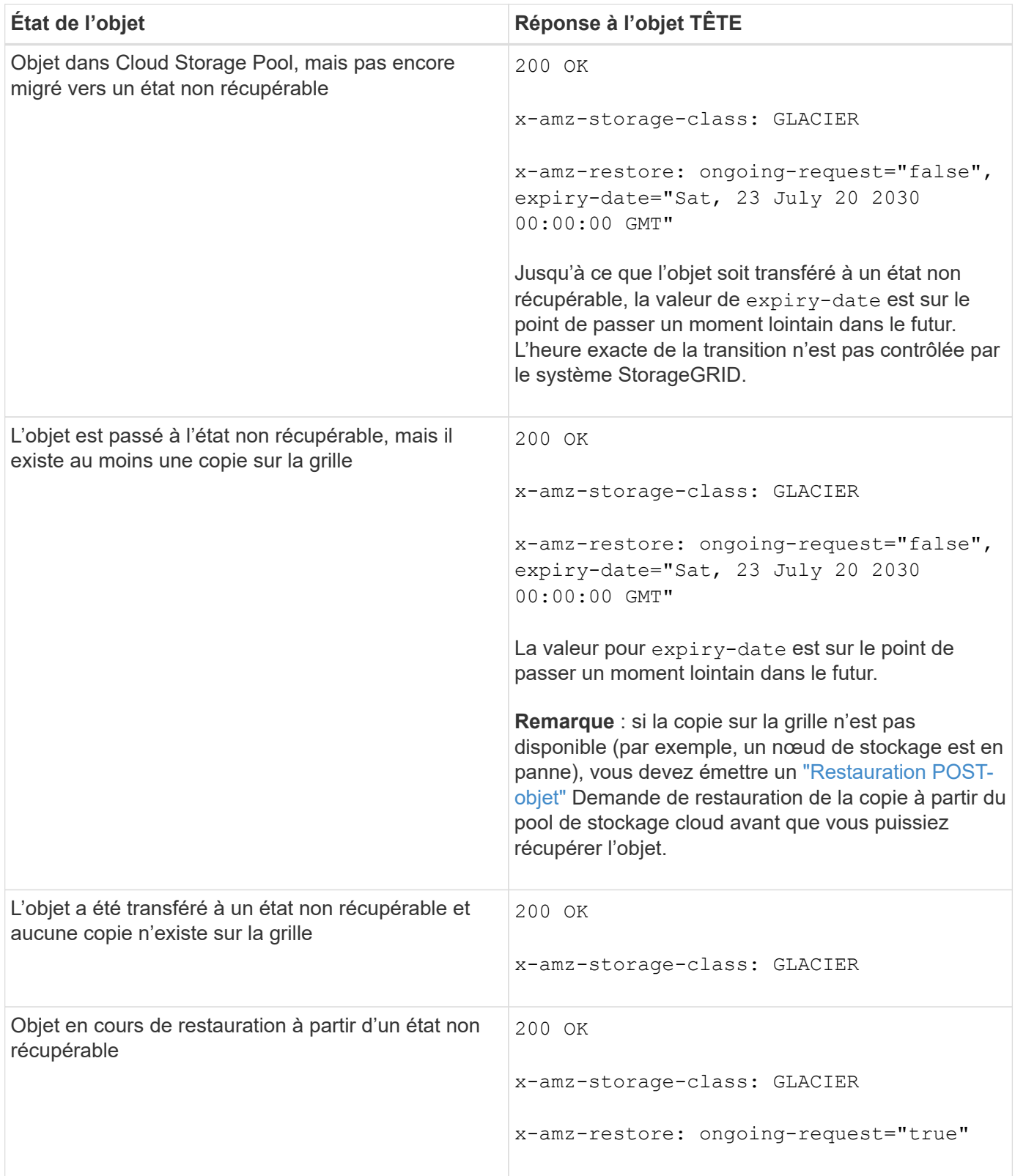

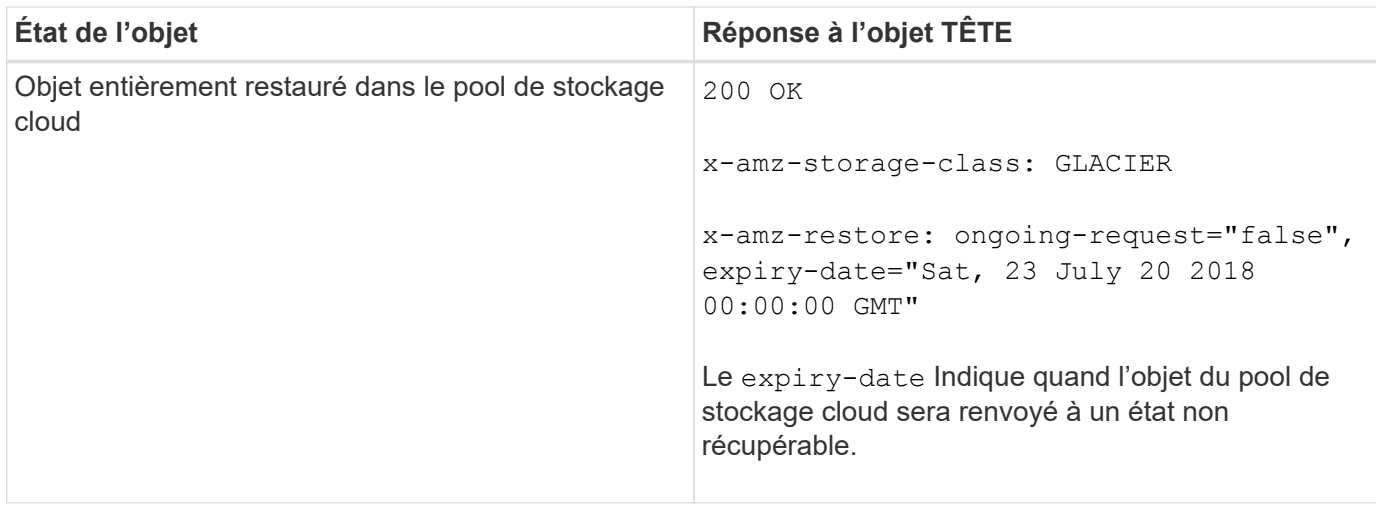

#### **Objets partitionnés ou segmentés dans Cloud Storage Pool**

Si vous avez téléchargé un objet partitionné ou si StorageGRID le divise en segments, StorageGRID détermine si l'objet est disponible dans le pool de stockage cloud en échantillonant un sous-ensemble de parties ou de segments de l'objet. Dans certains cas, une requête d'objet DE TÊTE peut revenir de manière incorrecte x-amz-restore: ongoing-request="false" lorsque certaines parties de l'objet ont déjà été migrées à un état non récupérable ou lorsque certaines parties de l'objet n'ont pas encore été restaurées.

#### **HEAD réplication d'objets et de cross-grid**

Si vous utilisez ["fédération des grilles"](https://docs.netapp.com/fr-fr/storagegrid-117/admin/grid-federation-overview.html) et ["réplication entre plusieurs grilles"](https://docs.netapp.com/fr-fr/storagegrid-117/tenant/grid-federation-manage-cross-grid-replication.html) Est activé pour un compartiment, le client S3 peut vérifier l'état de réplication d'un objet en émettant une requête d'objet PRINCIPAL. La réponse inclut la réponse spécifique à StorageGRID x-ntap-sg-cgr-replication-status en-tête de réponse, qui aura l'une des valeurs suivantes :

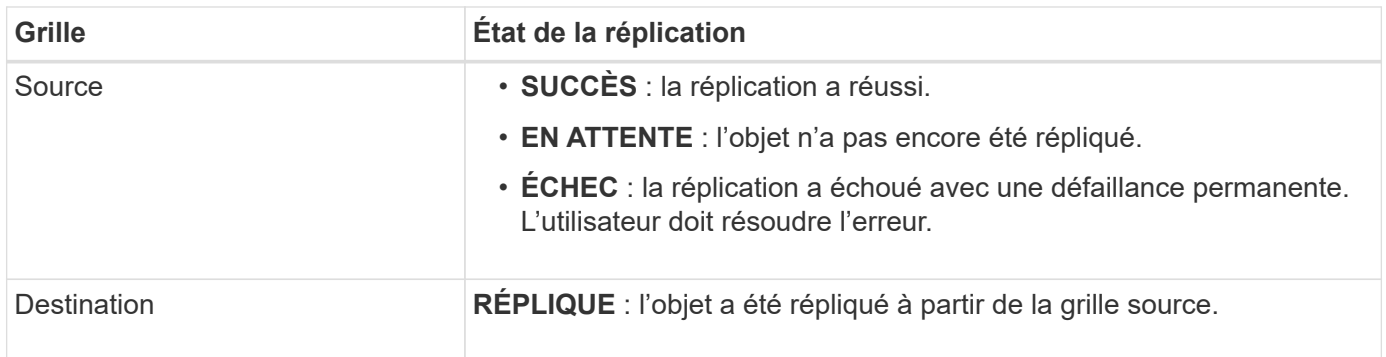

StorageGRID ne prend pas en charge le x-amz-replication-status en-tête.

#### **Informations associées**

 $(i)$ 

["Opérations S3 suivies dans les journaux d'audit"](https://docs.netapp.com/fr-fr/storagegrid-117/s3/s3-operations-tracked-in-audit-logs.html)

### <span id="page-26-0"></span>**Restauration POST-objet**

Vous pouvez utiliser la demande de restauration POST-objet S3 pour restaurer un objet stocké dans un pool de stockage cloud.

#### **Type de demande pris en charge**

StorageGRID ne prend en charge que les demandes DE restauration POST-objet pour restaurer un objet. Elle ne prend pas en charge le SELECT type de restauration. Sélectionnez demandes de retour XNotImplemented.

#### **Gestion des versions**

Spécifiez éventuellement versionId pour restaurer une version spécifique d'un objet dans un compartiment multiversion. Si vous ne spécifiez pas versionId, la version la plus récente de l'objet est restaurée

#### **Comportement de restauration POST-objet sur les objets de pool de stockage cloud**

Si un objet a été stocké dans un pool de stockage cloud (voir les instructions de gestion des objets avec gestion du cycle de vie des informations), une demande de restauration POST-objet présente le comportement suivant, en fonction de l'état de l'objet. Voir « objet TÊTE » pour plus de détails.

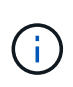

Si un objet est stocké dans un pool de stockage cloud et qu'une ou plusieurs copies de cet objet existent également dans la grille, il n'est pas nécessaire de le restaurer en émettant une demande de restauration POST-objet. En revanche, la copie locale peut être récupérée directement à l'aide d'une demande D'OBJET GET.

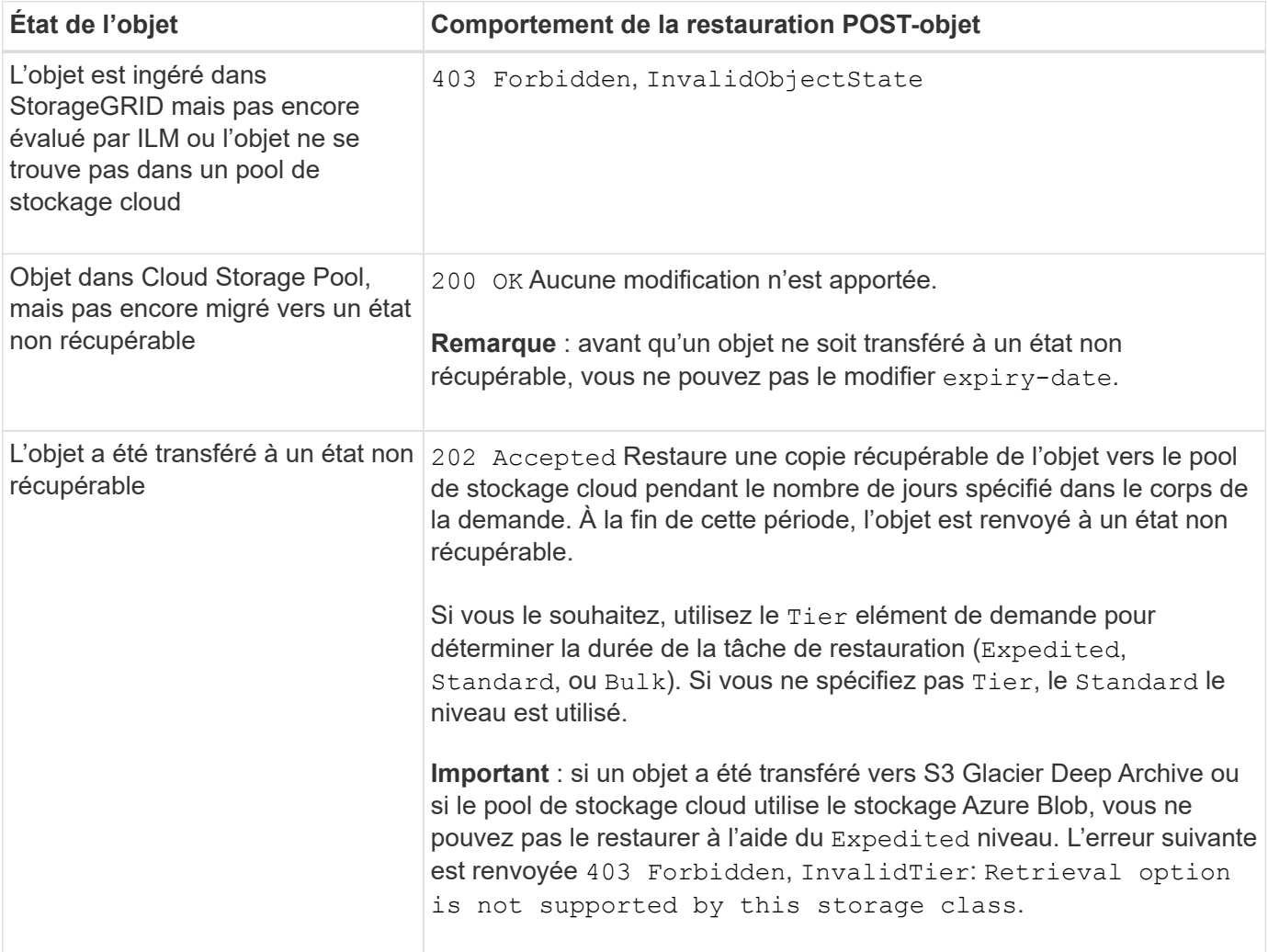

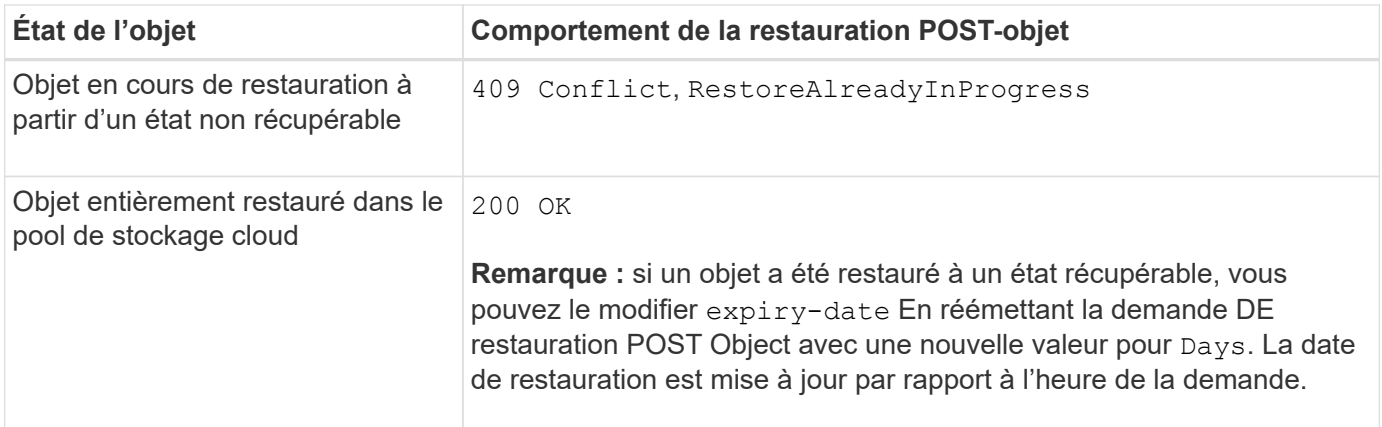

#### **Informations associées**

["Gestion des objets avec ILM"](https://docs.netapp.com/fr-fr/storagegrid-117/ilm/index.html)

["Objet TÊTE"](#page-23-0)

["Opérations S3 suivies dans les journaux d'audit"](https://docs.netapp.com/fr-fr/storagegrid-117/s3/s3-operations-tracked-in-audit-logs.html)

## <span id="page-28-0"></span>**PLACER l'objet**

Vous pouvez utiliser la demande S3 PUT Object pour ajouter un objet à un compartiment.

#### **Résoudre les conflits**

Les demandes contradictoires des clients, telles que deux clients qui écrivent sur la même clé, sont résolues sur une base de « derniers-victoires ». La chronologie de l'évaluation « derniers-victoires » repose sur la date à laquelle le système StorageGRID termine une demande donnée et non sur la date à laquelle les clients S3 commencent une opération.

#### **Taille de l'objet**

La taille maximale *recommandée* pour une opération d'objet PUT unique est de 5 Gio (5,368,709,120 octets). Si vos objets sont supérieurs à 5 Gio, utilisez le téléchargement partitionné.

La taille *supportée* maximale pour une opération objet PUT unique est de 5 Tio (5,497,558,138,880 octets). Cependant, l'alerte **S3 PUT Object size trop importante** est déclenchée si vous tentez de télécharger un objet supérieur à 5 Gio.

#### **Taille des métadonnées utilisateur**

Amazon S3 limite la taille des métadonnées définies par l'utilisateur au sein de chaque en-tête de requête À 2 Ko. StorageGRID limite les métadonnées utilisateur à 24 Kio. La taille des métadonnées définies par l'utilisateur est mesurée en prenant la somme du nombre d'octets dans le codage UTF-8 de chaque clé et valeur.

#### **Caractères UTF-8 dans les métadonnées utilisateur**

Si une requête inclut (non échappé) les valeurs UTF-8 dans le nom de clé ou la valeur des métadonnées définies par l'utilisateur, le comportement StorageGRID n'est pas défini.

StorageGRID n'analyse ni n'interprète pas les caractères UTF-8 qui se sont échappé dans le nom de clé ou la

valeur des métadonnées définies par l'utilisateur. Les caractères UTF-8 échappés sont traités comme des caractères ASCII :

- LES demandes PUT, PUT Object-Copy, GET et HEAD sont satisfaites si les métadonnées définies par l'utilisateur incluent des caractères UTF-8 échappés.
- StorageGRID ne renvoie pas le x-amz-missing-meta en-tête si la valeur interprétée du nom ou de la valeur de la clé comprend des caractères non imprimables.

#### **Limites des balises d'objet**

Vous pouvez ajouter des balises à de nouveaux objets lorsque vous les téléchargez ou les ajouter à des objets existants. StorageGRID et Amazon S3 prennent en charge jusqu'à 10 balises pour chaque objet. Les balises associées à un objet doivent avoir des clés de balise uniques. Une clé de balise peut comporter jusqu'à 128 caractères Unicode et les valeurs de balise peuvent comporter jusqu'à 256 caractères Unicode. Les clés et les valeurs sont sensibles à la casse

#### **Propriété de l'objet**

Dans StorageGRID, tous les objets sont détenus par le compte du propriétaire de compartiment, y compris les objets créés par un compte autre que le propriétaire ou un utilisateur anonyme.

#### **En-têtes de demande pris en charge**

Les en-têtes de requête suivants sont pris en charge :

- Cache-Control
- Content-Disposition
- Content-Encoding

Lorsque vous spécifiez aws-chunked pour Content-EncodingStorageGRID ne vérifie pas les éléments suivants :

- StorageGRID ne vérifie pas le chunk-signature par rapport aux données de bloc.
- StorageGRID ne vérifie pas la valeur que vous fournissez pour x-amz-decoded-content-length contre l'objet.
- Content-Language
- Content-Length
- Content-MD5
- Content-Type
- Expires
- Transfer-Encoding

Le codage du transfert haché est pris en charge si aws-chunked la signature de charge utile est également utilisée.

• x-amz-meta-, suivi d'une paire nom-valeur contenant des métadonnées définies par l'utilisateur.

Lorsque vous spécifiez la paire nom-valeur pour les métadonnées définies par l'utilisateur, utilisez le format

```
général suivant :
```

```
x-amz-meta-name: value
```
Si vous souhaitez utiliser l'option **temps de création défini par l'utilisateur** comme heure de référence pour une règle ILM, vous devez utiliser creation-time nom des métadonnées enregistrées lors de la création de l'objet. Par exemple :

```
x-amz-meta-creation-time: 1443399726
```
La valeur pour creation-time Est évaluée en secondes depuis le 1er janvier 1970.

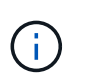

Une règle ILM ne peut pas utiliser à la fois une **heure de création définie par l'utilisateur** pour l'heure de référence et les options équilibrées ou strictes pour le comportement d'ingestion. Une erreur est renvoyée lors de la création de la règle ILM.

- x-amz-tagging
- En-têtes de requête de verrouillage d'objet S3
	- x-amz-object-lock-mode
	- x-amz-object-lock-retain-until-date
	- x-amz-object-lock-legal-hold

Si une demande est effectuée sans ces en-têtes, les paramètres de rétention par défaut du compartiment sont utilisés pour calculer le mode de version de l'objet et conserver jusqu'à la date. Voir ["Utilisez l'API REST S3 pour configurer le verrouillage objet S3".](https://docs.netapp.com/fr-fr/storagegrid-117/s3/use-s3-api-for-s3-object-lock.html)

- En-têtes de demande SSE :
	- x-amz-server-side-encryption
	- x-amz-server-side-encryption-customer-key-MD5
	- x-amz-server-side-encryption-customer-key
	- x-amz-server-side-encryption-customer-algorithm

Voir [Demander des en-têtes pour le cryptage côté serveur](#page-32-0)

#### **En-têtes de requête non pris en charge**

Les en-têtes de demande suivants ne sont pas pris en charge :

- Le x-amz-acl l'en-tête de demande n'est pas pris en charge.
- Le x-amz-website-redirect-location l'en-tête de demande n'est pas pris en charge et renvoie XNotImplemented.

#### **Options de classe de stockage**

Le x-amz-storage-class l'en-tête de demande est pris en charge. Valeur soumise pour x-amz-storageclass StorageGRID protège les données d'objet lors de leur ingestion, mais pas le nombre de copies persistantes de l'objet stockées dans le système StorageGRID (déterminé par ILM).

Si la règle ILM correspondant à un objet ingéré utilise l'option stricte pour le comportement d'ingestion, le xamz-storage-class la barre de coupe n'a aucun effet.

Les valeurs suivantes peuvent être utilisées pour x-amz-storage-class:

- STANDARD (Valeur par défaut)
	- **Double commit** : si la règle ILM spécifie l'option de double validation pour le comportement d'ingestion, dès qu'un objet est ingéré, une seconde copie de cet objet est créée et distribuée à un autre nœud de stockage (double commit). Une fois la règle ILM évaluée, StorageGRID détermine si ces copies intermédiaires initiales répondent aux instructions de placement de la règle. Si ce n'est pas le cas, de nouvelles copies d'objet peuvent avoir besoin d'être effectuées à différents emplacements et les copies intermédiaires initiales peuvent avoir besoin d'être supprimées.
	- **Balanced** : si la règle ILM spécifie l'option équilibrée et que StorageGRID ne peut pas immédiatement effectuer toutes les copies spécifiées dans la règle, StorageGRID effectue deux copies intermédiaires sur différents nœuds de stockage.

Si StorageGRID peut immédiatement créer toutes les copies d'objet spécifiées dans la règle ILM (placement synchrone), l' x-amz-storage-class la barre de coupe n'a aucun effet.

- REDUCED\_REDUNDANCY
	- **Double commit** : si la règle ILM spécifie l'option de double validation pour le comportement d'ingestion, StorageGRID crée une copie intermédiaire unique lors de l'ingestion de l'objet (simple commit).
	- **Équilibré** : si la règle ILM spécifie l'option équilibrée, StorageGRID effectue une seule copie intermédiaire uniquement si le système ne peut pas immédiatement effectuer toutes les copies spécifiées dans la règle. Si StorageGRID peut effectuer un placement synchrone, cet en-tête n'a aucun effet. Le REDUCED REDUNDANCY L'option est meilleure lorsque la règle ILM correspondant à l'objet crée une copie répliquée unique. Dans ce cas, utilisez REDUCED\_REDUNDANCY élimine la création et la suppression inutiles d'une copie d'objet supplémentaire pour chaque opération d'ingestion.

À l'aide du REDUCED\_REDUNDANCY cette option n'est pas recommandée dans d'autres cas. REDUCED REDUNDANCY augmente le risque de perte de données d'objet lors de l'ingestion. Vous risquez par exemple de perdre des données si une seule copie est initialement stockée sur un nœud de stockage qui échoue avant l'évaluation du ILM.

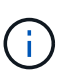

Le fait d'avoir une seule copie répliquée pendant une période donnée présente un risque de perte permanente des données. Si une seule copie répliquée d'un objet existe, cet objet est perdu en cas de défaillance ou d'erreur importante d'un noeud de stockage. De plus, lors des procédures de maintenance telles que les mises à niveau, l'accès à l'objet est temporairement perdu.

Spécification REDUCED REDUNDANCY l'impact sur le nombre de copies créées uniquement lors de l'ingestion d'un objet. Elle n'affecte pas le nombre de copies de l'objet lorsque celui-ci est évalué par la règle ILM active ; le stockage des données ne se produit pas à des niveaux de redondance inférieurs dans le système StorageGRID.

 $\left(\begin{smallmatrix} 1\\1\end{smallmatrix}\right)$ 

Si vous ingez un objet dans un compartiment avec l'option de verrouillage objet S3 activée, la REDUCED\_REDUNDANCY l'option est ignorée. Si vous ingez un objet dans un compartiment conforme d'ancienne génération, le REDUCED\_REDUNDANCY option renvoie une erreur. StorageGRID procède toujours à une récupération à double engagement afin de satisfaire les exigences de conformité.

#### <span id="page-32-0"></span>**Demander des en-têtes pour le cryptage côté serveur**

Vous pouvez utiliser les en-têtes de requête suivants pour crypter un objet avec un chiffrement côté serveur. Les options SSE et SSE-C sont mutuellement exclusives.

- **SSE**: Utilisez l'en-tête suivant si vous voulez chiffrer l'objet avec une clé unique gérée par StorageGRID.
	- x-amz-server-side-encryption
- **SSE-C**: Utilisez les trois en-têtes si vous voulez chiffrer l'objet avec une clé unique que vous fournissez et gérez.
	- x-amz-server-side-encryption-customer-algorithm: Spécifiez AES256.
	- x-amz-server-side-encryption-customer-key: Spécifiez votre clé de cryptage pour le nouvel objet.
	- x-amz-server-side-encryption-customer-key-MD5: Spécifiez le résumé MD5 de la clé de chiffrement du nouvel objet.

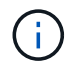

Les clés de chiffrement que vous fournissez ne sont jamais stockées. Si vous perdez une clé de chiffrement, vous perdez l'objet correspondant. Avant d'utiliser des clés fournies par le client pour sécuriser les données d'objet, consultez les points à prendre en compte à la section ["utilisation du chiffrement côté serveur"](#page-19-0).

Si un objet est chiffré avec SSE ou SSE-C, tous les paramètres de chiffrement au niveau du godet ou de la grille sont ignorés.

#### **Gestion des versions**

Si le contrôle de version est activé pour un compartiment, un contrôle unique versionId est automatiquement généré pour la version de l'objet stocké. C'est ça versionId est également renvoyé dans la réponse en utilisant le x-amz-version-id en-tête de réponse.

Si la gestion des versions est suspendue, la version de l'objet est stockée avec un null versionId si une version nulle existe déjà, elle sera remplacée.

#### **Calculs de signature pour l'en-tête autorisation**

Lorsque vous utilisez le Authorization En-tête pour l'authentification des demandes, StorageGRID diffère d'AWS de la manière suivante :

- StorageGRID n'est pas nécessaire host en-têtes à inclure dans CanonicalHeaders.
- StorageGRID n'est pas nécessaire Content-Type à inclure dans CanonicalHeaders.
- StorageGRID n'est pas nécessaire x-amz-\* en-têtes à inclure dans CanonicalHeaders.

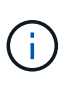

En règle générale, incluez toujours ces en-têtes dans CanonicalHeaders Pour s'assurer qu'ils sont vérifiés, cependant, si vous excluez ces en-têtes, StorageGRID ne renvoie pas d'erreur.

Pour plus de détails, reportez-vous à ["Calculs de signature pour l'en-tête d'autorisation : transfert de charge](https://docs.aws.amazon.com/AmazonS3/latest/API/sig-v4-header-based-auth.html) [utile dans un seul bloc \(signature AWS version 4\)"](https://docs.aws.amazon.com/AmazonS3/latest/API/sig-v4-header-based-auth.html).

#### **Informations associées**

["Gestion des objets avec ILM"](https://docs.netapp.com/fr-fr/storagegrid-117/ilm/index.html)

["Opérations sur les compartiments"](#page-4-0)

["Opérations S3 suivies dans les journaux d'audit"](https://docs.netapp.com/fr-fr/storagegrid-117/s3/s3-operations-tracked-in-audit-logs.html)

["Configuration des connexions client"](https://docs.netapp.com/fr-fr/storagegrid-117/s3/configuring-tenant-accounts-and-connections.html)

### <span id="page-33-0"></span>**PLACER l'objet - Copier**

Vous pouvez utiliser la demande S3 PUT Object - copie pour créer une copie d'un objet déjà stocké dans S3. Une opération PUT Object - Copy est la même que l'exécution d'un GET puis D'un PUT.

#### **Résoudre les conflits**

Les demandes contradictoires des clients, telles que deux clients qui écrivent sur la même clé, sont résolues sur une base de « derniers-victoires ». La chronologie de l'évaluation « derniers-victoires » repose sur la date à laquelle le système StorageGRID termine une demande donnée et non sur la date à laquelle les clients S3 commencent une opération.

#### **Taille de l'objet**

La taille maximale *recommandée* pour une opération d'objet PUT unique est de 5 Gio (5,368,709,120 octets). Si vos objets sont supérieurs à 5 Gio, utilisez le téléchargement partitionné.

La taille *supportée* maximale pour une opération objet PUT unique est de 5 Tio (5,497,558,138,880 octets). Cependant, l'alerte **S3 PUT Object size trop importante** est déclenchée si vous tentez de télécharger un objet supérieur à 5 Gio.

#### **Caractères UTF-8 dans les métadonnées utilisateur**

Si une requête inclut (non échappé) les valeurs UTF-8 dans le nom de clé ou la valeur des métadonnées définies par l'utilisateur, le comportement StorageGRID n'est pas défini.

StorageGRID n'analyse ni n'interprète pas les caractères UTF-8 qui se sont échappé dans le nom de clé ou la valeur des métadonnées définies par l'utilisateur. Les caractères UTF-8 échappés sont traités comme des caractères ASCII :

- Les requêtes réussissent si les métadonnées définies par l'utilisateur incluent des caractères UTF-8 échappés.
- StorageGRID ne renvoie pas le x-amz-missing-meta en-tête si la valeur interprétée du nom ou de la valeur de la clé comprend des caractères non imprimables.

#### **En-têtes de demande pris en charge**

Les en-têtes de requête suivants sont pris en charge :

- Content-Type
- x-amz-copy-source
- x-amz-copy-source-if-match
- x-amz-copy-source-if-none-match
- x-amz-copy-source-if-unmodified-since
- x-amz-copy-source-if-modified-since
- x-amz-meta-, suivi d'une paire nom-valeur contenant des métadonnées définies par l'utilisateur
- x-amz-metadata-directive: La valeur par défaut est COPY, qui permet de copier l'objet et les métadonnées associées.

Vous pouvez spécifier REPLACE pour remplacer les métadonnées existantes lors de la copie de l'objet ou pour la mise à jour des métadonnées de l'objet.

- x-amz-storage-class
- x-amz-tagging-directive: La valeur par défaut est COPY, qui vous permet de copier l'objet et toutes les balises.

Vous pouvez spécifier REPLACE pour remplacer les balises existantes lors de la copie de l'objet ou pour mettre à jour les balises.

- En-têtes de demande de verrouillage d'objet S3 :
	- x-amz-object-lock-mode
	- x-amz-object-lock-retain-until-date
	- x-amz-object-lock-legal-hold

Si une demande est effectuée sans ces en-têtes, les paramètres de rétention par défaut du compartiment sont utilisés pour calculer le mode de version de l'objet et conserver jusqu'à la date. Voir ["Utilisez l'API REST S3 pour configurer le verrouillage objet S3".](https://docs.netapp.com/fr-fr/storagegrid-117/s3/use-s3-api-for-s3-object-lock.html)

- En-têtes de demande SSE :
	- x-amz-copy-source-server-side-encryption-customer-algorithm
	- x-amz-copy-source-server-side-encryption-customer-key
	- x-amz-copy-source-server-side-encryption-customer-key-MD5
	- x-amz-server-side-encryption
	- x-amz-server-side-encryption-customer-key-MD5
	- x-amz-server-side-encryption-customer-key
	- x-amz-server-side-encryption-customer-algorithm

Voir [Demander des en-têtes pour le cryptage côté serveur](#page-32-0)

#### **En-têtes de requête non pris en charge**

Les en-têtes de demande suivants ne sont pas pris en charge :

- Cache-Control
- Content-Disposition
- Content-Encoding
- Content-Language
- Expires
- x-amz-website-redirect-location

#### **Options de classe de stockage**

Le x-amz-storage-class L'en-tête de demande est pris en charge et affecte le nombre de copies d'objet créé par StorageGRID si la règle ILM correspondante spécifie le comportement d'ingestion de la double validation ou de l'équilibrage.

• STANDARD

(Valeur par défaut) Spécifie une opération d'ingestion à double validation lorsque la règle ILM utilise l'option de validation double, ou lorsque l'option équilibrée revient à créer des copies intermédiaires.

• REDUCED\_REDUNDANCY

Spécifie une opération d'entrée de validation unique lorsque la règle ILM utilise l'option Double allocation ou lorsque l'option équilibrée revient à créer des copies intermédiaires.

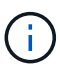

Si vous ingez un objet dans un compartiment avec l'option de verrouillage objet S3 activée, la REDUCED REDUNDANCY l'option est ignorée. Si vous ingez un objet dans un compartiment conforme d'ancienne génération, le REDUCED\_REDUNDANCY option renvoie une erreur. StorageGRID procède toujours à une récupération à double engagement afin de satisfaire les exigences de conformité.

#### **Utilisation de x-amz-copy-source dans PUT Object - Copy**

Si le godet source et la clé, spécifiés dans le x-amz-copy-source en-tête diffèrent du compartiment de destination et de la clé, une copie des données de l'objet source est écrite sur la destination.

Si la source et la destination correspondent, et le x-amz-metadata-directive l'en-tête est spécifié comme REPLACE, les métadonnées de l'objet sont mises à jour avec les valeurs de métadonnées fournies dans la demande. Dans ce cas, StorageGRID ne réingère pas l'objet. Ceci a deux conséquences importantes :

- Vous ne pouvez pas utiliser METTRE objet Copier pour chiffrer un objet existant ou pour modifier le chiffrement d'un objet existant. Si vous fournissez le x-amz-server-side-encryption en-tête ou le xamz-server-side-encryption-customer-algorithm En-tête, StorageGRID rejette la demande et renvoie la requête XNotImplemented.
- L'option de comportement d'ingestion spécifiée dans la règle ILM correspondante n'est pas utilisée. Tout changement au placement d'objet déclenché par la mise à jour est apporté lors de l'évaluation de ILM par des processus ILM en arrière-plan normaux.

En d'autres termes, si la règle ILM utilise l'option strict pour le comportement d'ingestion, aucune action n'est entreprise si les placements d'objet requis ne peuvent pas être effectués (par exemple, parce qu'un nouvel emplacement n'est pas disponible). L'objet mis à jour conserve son emplacement actuel jusqu'à ce que le placement requis soit possible.

#### **Demander des en-têtes pour le cryptage côté serveur**

Si vous utilisez le chiffrement côté serveur, les en-têtes de requête que vous fournissez dépendent du chiffrement de l'objet source et de l'intention de chiffrer l'objet cible.

- Si l'objet source est chiffré à l'aide d'une clé fournie par le client (SSE-C), vous devez inclure les trois entêtes suivants dans la demande PUT Object - Copy, afin que l'objet puisse être décrypté puis copié :
	- x-amz-copy-source-server-side-encryption-customer-algorithm: Spécifiez AES256.
	- x-amz-copy-source-server-side-encryption-customer-key: Spécifiez la clé de cryptage que vous avez fournie lors de la création de l'objet source.
	- x-amz-copy-source-server-side-encryption-customer-key-MD5: Spécifiez le résumé MD5 que vous avez fourni lors de la création de l'objet source.
- Si vous souhaitez chiffrer l'objet cible (la copie) avec une clé unique que vous fournissez et gérez, incluez les trois en-têtes suivants :
	- x-amz-server-side-encryption-customer-algorithm: Spécifiez AES256.
	- x-amz-server-side-encryption-customer-key: Spécifiez une nouvelle clé de cryptage pour l'objet cible.
	- x-amz-server-side-encryption-customer-key-MD5: Spécifiez le résumé MD5 de la nouvelle clé de chiffrement.

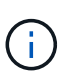

Les clés de chiffrement que vous fournissez ne sont jamais stockées. Si vous perdez une clé de chiffrement, vous perdez l'objet correspondant. Avant d'utiliser des clés fournies par le client pour sécuriser les données d'objet, consultez les points à prendre en compte à la section ["utilisation du chiffrement côté serveur"](#page-19-0).

• Si vous souhaitez chiffrer l'objet cible (la copie) avec une clé unique gérée par StorageGRID (SSE), incluez cet en-tête dans la demande PUT Object - Copy :

◦ x-amz-server-side-encryption

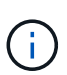

Le server-side-encryption impossible de mettre à jour la valeur de l'objet. Faites plutôt une copie avec un nouveau server-side-encryption valeur à l'aide de xamz-metadata-directive: REPLACE.

#### **Gestion des versions**

Si le compartiment source est multiversion, vous pouvez utiliser le x-amz-copy-source en-tête pour copier la dernière version d'un objet. Pour copier une version spécifique d'un objet, vous devez spécifier explicitement la version à copier à l'aide de l' versionId sous-ressource. Si le compartiment de destination est multiversion, la version générée est renvoyée dans le x-amz-version-id en-tête de réponse. Si le contrôle de version est suspendu pour le compartiment cible, alors x-amz-version-id renvoie une valeur « nulle ».

#### **Informations associées**

["Gestion des objets avec ILM"](https://docs.netapp.com/fr-fr/storagegrid-117/ilm/index.html)

["Opérations S3 suivies dans les journaux d'audit"](https://docs.netapp.com/fr-fr/storagegrid-117/s3/s3-operations-tracked-in-audit-logs.html)

["PLACER l'objet"](#page-28-0)

## <span id="page-37-0"></span>**SelectObjectContent**

Vous pouvez utiliser la requête S3 SelectObjectContent pour filtrer le contenu d'un objet S3 à partir d'une instruction SQL simple.

Pour plus d'informations, reportez-vous au ["Documentation AWS pour SelectObjectContent"](https://docs.aws.amazon.com/AmazonS3/latest/API/API_SelectObjectContent.html).

#### **Avant de commencer**

- Le compte de tenant dispose de l'autorisation S3 Select.
- Vous avez s3:GetObject autorisation pour l'objet à interroger.
- L'objet que vous souhaitez interroger doit être dans l'un des formats suivants :
	- **CSV**. Peut être utilisé tel qu'il est ou compressé dans des archives GZIP ou BZIP2.
	- **Parquet**. Exigences supplémentaires pour les objets parquet :
		- S3 Select prend uniquement en charge la compression par colonne à l'aide de GZIP ou de Snappy. S3 Select ne prend pas en charge la compression d'objets entiers pour les objets parquet.
		- S3 Select ne prend pas en charge la sortie parquet. Vous devez spécifier le format de sortie au format CSV ou JSON.
		- La taille maximale du groupe de lignes non compressées est de 512 Mo.
		- Vous devez utiliser les types de données spécifiés dans le schéma de l'objet.
		- Vous ne pouvez pas utiliser de types logiques D'INTERVALLE, de JSON, DE LISTE, DE TEMPS ou d'UUID.
- Votre expression SQL a une longueur maximale de 256 Ko.
- Tout enregistrement dans l'entrée ou les résultats a une longueur maximale de 1 MIB.

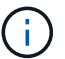

L'utilisation de ScanRange n'est pas prise en charge.

**Exemple de syntaxe de demande CSV**

```
POST /{Key+}?select&select-type=2 HTTP/1.1
Host: Bucket.s3.abc-company.com
x-amz-expected-bucket-owner: ExpectedBucketOwner
<?xml version="1.0" encoding="UTF-8"?>
<SelectObjectContentRequest xmlns="http://s3.amazonaws.com/doc/2006-03-
01/">
     <Expression>string</Expression>
     <ExpressionType>string</ExpressionType>
     <RequestProgress>
        <Enabled>boolean</Enabled>
     </RequestProgress>
     <InputSerialization>
        <CompressionType>GZIP</CompressionType>
      <CSV>  <AllowQuotedRecordDelimiter>boolean</AllowQuotedRecordDelimiter>
           <Comments>#</Comments>
           <FieldDelimiter>\t</FieldDelimiter>
           <FileHeaderInfo>USE</FileHeaderInfo>
           <QuoteCharacter>'</QuoteCharacter>
           <QuoteEscapeCharacter>\\</QuoteEscapeCharacter>
           <RecordDelimiter>\n</RecordDelimiter>
      \langle/CSV\rangle  </InputSerialization>
     <OutputSerialization>
      <CSV>  <FieldDelimiter>string</FieldDelimiter>
           <QuoteCharacter>string</QuoteCharacter>
           <QuoteEscapeCharacter>string</QuoteEscapeCharacter>
           <QuoteFields>string</QuoteFields>
           <RecordDelimiter>string</RecordDelimiter>
      \langle/CSV>  </OutputSerialization>
     <ScanRange>
        <End>long</End>
      <Start>long</Start>
     </ScanRange>
</SelectObjectContentRequest>
```
#### **Exemple de syntaxe de demande de parquet**

```
POST /{Key+}?select&select-type=2 HTTP/1.1
Host: Bucket.s3.abc-company.com
x-amz-expected-bucket-owner: ExpectedBucketOwner
<?xml version="1.0" encoding="UTF-8"?>
<SelectObjectContentRequest xmlns=http://s3.amazonaws.com/doc/2006-03-01/>
     <Expression>string</Expression>
     <ExpressionType>string</ExpressionType>
     <RequestProgress>
        <Enabled>boolean</Enabled>
     </RequestProgress>
     <InputSerialization>
        <CompressionType>GZIP</CompressionType>
        <PARQUET>
        </PARQUET>
     </InputSerialization>
     <OutputSerialization>
      <CSV>  <FieldDelimiter>string</FieldDelimiter>
           <QuoteCharacter>string</QuoteCharacter>
           <QuoteEscapeCharacter>string</QuoteEscapeCharacter>
           <QuoteFields>string</QuoteFields>
           <RecordDelimiter>string</RecordDelimiter>
      \langle/CSV>  </OutputSerialization>
     <ScanRange>
        <End>long</End>
      <Start>long</Start>
     </ScanRange>
</SelectObjectContentRequest>
```
#### **Exemple de requête SQL**

Cette requête obtient le nom de l'état, 2010 populations, environ 2015 populations et le pourcentage de changement des données de recensement des États-Unis. Les enregistrements du fichier qui ne sont pas des États sont ignorés.

```
SELECT STNAME, CENSUS2010POP, POPESTIMATE2015, CAST((POPESTIMATE2015 -
CENSUS2010POP) AS DECIMAL) / CENSUS2010POP * 100.0 FROM S3Object WHERE
NAME = STNAME
```
Les premières lignes du fichier à interroger, SUB-EST2020\_ALL.csv, regardez comme ceci:

SUMLEV, STATE, COUNTY, PLACE, COUSUB, CONCIT, PRIMGEO FLAG, FUNCSTAT, NAME, STNAME, CENSUS2010POP, ESTIMATESBASE2010,POPESTIMATE2010,POPESTIMATE2011,POPESTIMATE2012,POPESTIM ATE2013,POPESTIMATE2014, POPESTIMATE2015,POPESTIMATE2016,POPESTIMATE2017,POPESTIMATE2018,POPESTIMAT E2019,POPESTIMATE042020, POPESTIMATE2020 040,01,000,00000,00000,00000,0,A,Alabama,Alabama,4779736,4780118,4785514,4 799642,4816632,4831586, 4843737,4854803,4866824,4877989,4891628,4907965,4920706,4921532 162,01,000,00124,00000,00000,0,A,Abbeville city,Alabama,2688,2705,2699,2694,2645,2629,2610,2602, 2587,2578,2565,2555,2555,2553 162,01,000,00460,00000,00000,0,A,Adamsville city,Alabama,4522,4487,4481,4474,4453,4430,4399,4371, 4335,4304,4285,4254,4224,4211 162,01,000,00484,00000,00000,0,A,Addison town,Alabama,758,754,751,750,745,744,742,734,734,728, 725,723,719,717

#### **Exemple d'utilisation d'AWS-CLI (CSV)**

aws s3api select-object-content --endpoint-url https://10.224.7.44:10443 --no-verify-ssl --bucket 619c0755-9e38-42e0-a614-05064f74126d --key SUB-EST2020\_ALL.csv --expression-type SQL --input-serialization '{"CSV": {"FileHeaderInfo": "USE", "Comments": "#", "QuoteEscapeCharacter": "\"", "RecordDelimiter": "\n", "FieldDelimiter": ",", "QuoteCharacter": "\"", "AllowQuotedRecordDelimiter": false}, "CompressionType": "NONE"}' --output -serialization '{"CSV": {"QuoteFields": "ASNEEDED", "QuoteEscapeCharacter": "#", "RecordDelimiter": "\n", "FieldDelimiter": ",", "QuoteCharacter": "\""}}' --expression "SELECT STNAME, CENSUS2010POP, POPESTIMATE2015, CAST((POPESTIMATE2015 - CENSUS2010POP) AS DECIMAL) / CENSUS2010POP \* 100.0 FROM S3Object WHERE NAME = STNAME" changes.csv

Les premières lignes du fichier de sortie, changes, csv, regardez comme ceci:

Alabama,4779736,4854803,1.5705260708959658022953568983726297854 Alaska,710231,738430,3.9703983633493891424057806544631253775 Arizona,6392017,6832810,6.8959922978928247531256565807005832431 Arkansas,2915918,2979732,2.1884703204959810255295244928012378949 California,37253956,38904296,4.4299724839960620557988526104449148971 Colorado,5029196,5454328,8.4532796097030221132761578590295546246

aws s3api select-object-content -endpoint-url https://10.224.7.44:10443 --bucket 619c0755-9e38-42e0-a614-05064f74126d --key SUB-EST2020 ALL.parquet --expression "SELECT STNAME, CENSUS2010POP, POPESTIMATE2015, CAST((POPESTIMATE2015 - CENSUS2010POP) AS DECIMAL) / CENSUS2010POP \* 100.0 FROM S3Object WHERE NAME = STNAME" --expression-type 'SQL' --input-serialization '{"Parquet":{}}' --output-serialization '{"CSV": {}}' changes.csv

Les premières lignes du fichier de sortie, change.csv, se ressemblent à ceci :

Alabama,4779736,4854803,1.5705260708959658022953568983726297854 Alaska,710231,738430,3.9703983633493891424057806544631253775 Arizona,6392017,6832810,6.8959922978928247531256565807005832431 Arkansas,2915918,2979732,2.1884703204959810255295244928012378949 California,37253956,38904296,4.4299724839960620557988526104449148971 Colorado,5029196,5454328,8.4532796097030221132761578590295546246

## <span id="page-41-0"></span>**Opérations pour les téléchargements partitionnés**

Cette section décrit comment StorageGRID prend en charge les opérations de téléchargement partitionné.

Les conditions et notes suivantes s'appliquent à toutes les opérations de téléchargement partitionné :

- Vous ne devez pas dépasser 1,000 téléchargements partitionnés simultanés dans un seul compartiment car les résultats des requêtes List Multipart Uploads pour ce compartiment pourraient renvoyer des résultats incomplets.
- StorageGRID fait respecter les limites de taille d'AWS pour les pièces en plusieurs parties. Les clients S3 doivent respecter les consignes suivantes :
	- Chaque partie d'un téléchargement partitionné doit être comprise entre 5 Mio (5,242,880 octets) et 5 Gio (5,368,709,120 octets).
	- La dernière partie peut être inférieure à 5 Mio (5,242,880 octets).
	- En général, la taille des pièces doit être la plus grande possible. Par exemple, utilisez une taille de pièce de 5 Gio pour un objet de 100 Gio. Chaque pièce étant considérée comme un objet unique, l'utilisation de pièces de grande taille réduit la surcharge liée aux métadonnées StorageGRID.
	- Pour les objets de moins de 5 Gio, envisagez l'utilisation de téléchargement non partitionné.
- La gestion des règles ILM est évaluée pour chaque partie d'un objet en plusieurs parties lors de son ingestion et pour l'objet dans son ensemble lorsque le téléchargement partitionné est terminé, si la règle ILM utilise le comportement d'ingestion équilibré ou strict. Vous devez savoir comment cela affecte le positionnement de l'objet et de la pièce :
	- Si le téléchargement partitionné est en cours de modification du ILM, si le téléchargement partitionné et certaines parties de l'objet peuvent ne pas répondre aux exigences ILM actuelles. Toute pièce qui n'est pas placée correctement est mise en file d'attente pour la réévaluation ILM et est déplacée

ultérieurement au bon emplacement.

- Lors de l'évaluation d'ILM pour une pièce, StorageGRID filtre la taille de la pièce, et non la taille de l'objet. Ainsi, certaines parties d'un objet peuvent être stockées dans des emplacements qui ne respectent pas les exigences de la règle ILM pour l'ensemble de l'objet. Par exemple, si une règle indique que tous les objets de 10 Go ou plus sont stockés dans DC1 alors que tous les objets plus petits sont stockés dans DC2, à l'acquisition chaque partie de 1 Go d'un téléchargement partitionné en 10 parties est stockée dans DC2. Lorsque ILM est évaluée pour l'ensemble de l'objet, toutes les parties de l'objet sont déplacées vers DC1.
- Toutes les opérations de téléchargement partitionné prennent en charge les contrôles de cohérence StorageGRID.
- Si nécessaire, vous pouvez utiliser le cryptage côté serveur avec des téléchargements partitionnés. Pour utiliser SSE (chiffrement côté serveur avec clés gérées par StorageGRID), vous avez accès au x-amzserver-side-encryption En-tête de demande dans la demande de téléchargement de pièces multiples uniquement. Pour utiliser SSE-C (chiffrement côté serveur avec clés fournies par le client), vous devez spécifier les trois mêmes en-têtes de demande de clé de chiffrement dans la demande de lancement de Multipart Upload et dans chaque demande de chargement de pièce suivante.

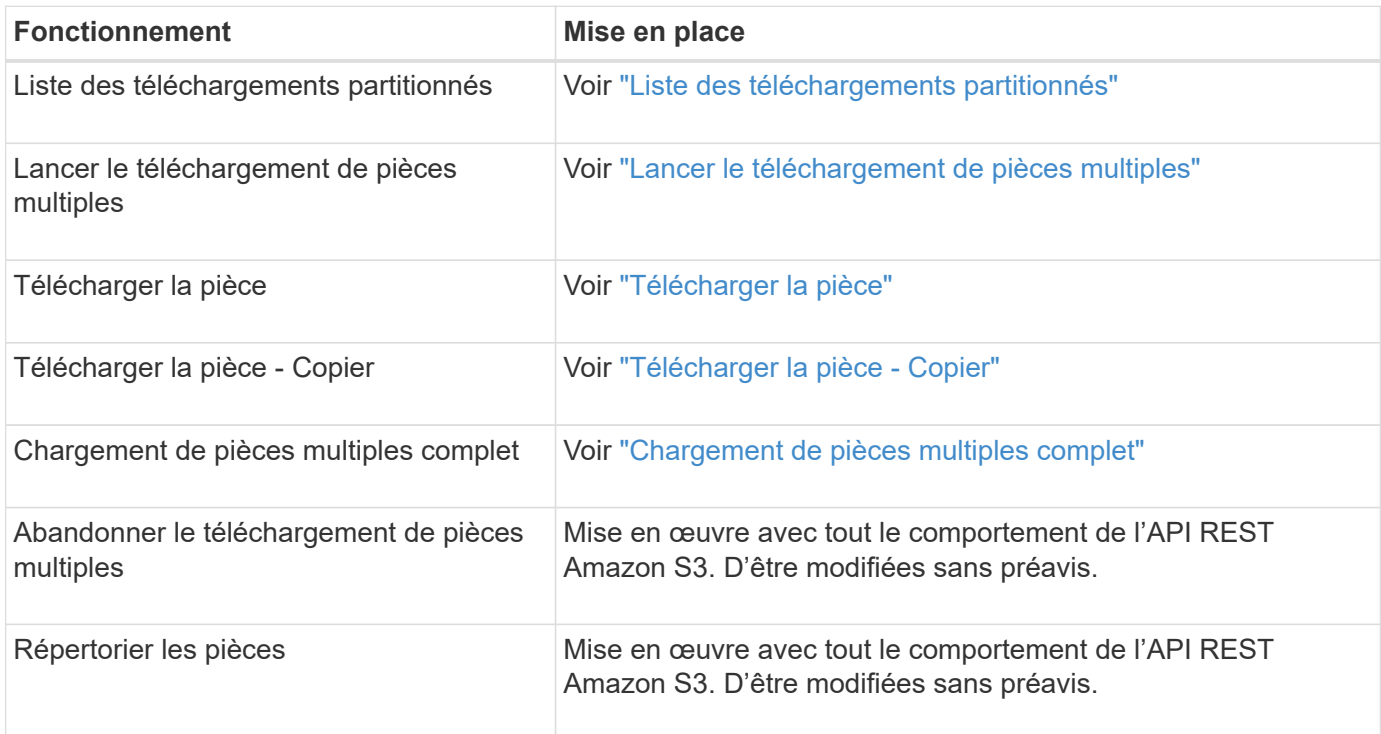

#### **Informations associées**

- ["Contrôles de cohérence"](https://docs.netapp.com/fr-fr/storagegrid-117/s3/consistency-controls.html)
- ["Utilisez le cryptage côté serveur"](#page-19-0)

## <span id="page-42-0"></span>**Liste des téléchargements partitionnés**

L'opération List Multipart Uploads répertorie les téléchargements partitionnés en cours pour un compartiment.

Les paramètres de demande suivants sont pris en charge :

• encoding-type

- key-marker
- max-uploads
- prefix
- upload-id-marker
- Host
- Date
- Authorization

#### **Gestion des versions**

Le téléchargement partitionné est constitué de différentes opérations permettant de lancer le téléchargement, de répertorier les téléchargements, de télécharger des pièces, d'assembler les pièces téléchargées et de terminer le téléchargement. Lorsque l'opération de téléchargement multipart complète est exécutée, c'est-àdire le point où les objets sont créés (et versionnés le cas échéant).

### <span id="page-43-0"></span>**Lancer le téléchargement de pièces multiples**

L'opération Initiate Multipart Upload (CreateMultipartUpload) lance un téléchargement partitionné pour un objet et renvoie un ID de téléchargement.

Le x-amz-storage-class l'en-tête de demande est pris en charge. Valeur soumise pour x-amz-storageclass StorageGRID protège les données d'objet lors de leur ingestion, mais pas le nombre de copies persistantes de l'objet stockées dans le système StorageGRID (déterminé par ILM).

Si la règle ILM correspondant à un objet ingéré utilise l'option stricte pour le comportement d'ingestion, le xamz-storage-class la barre de coupe n'a aucun effet.

Les valeurs suivantes peuvent être utilisées pour x-amz-storage-class:

- STANDARD (Valeur par défaut)
	- **Double commit** : si la règle ILM spécifie l'option de double validation pour le comportement d'ingestion, dès qu'un objet est ingéré, une seconde copie de cet objet est créée et distribuée à un autre nœud de stockage (double commit). Une fois la règle ILM évaluée, StorageGRID détermine si ces copies intermédiaires initiales répondent aux instructions de placement de la règle. Si ce n'est pas le cas, de nouvelles copies d'objet peuvent avoir besoin d'être effectuées à différents emplacements et les copies intermédiaires initiales peuvent avoir besoin d'être supprimées.
	- **Balanced** : si la règle ILM spécifie l'option équilibrée et que StorageGRID ne peut pas immédiatement effectuer toutes les copies spécifiées dans la règle, StorageGRID effectue deux copies intermédiaires sur différents nœuds de stockage.

Si StorageGRID peut immédiatement créer toutes les copies d'objet spécifiées dans la règle ILM (placement synchrone), l' x-amz-storage-class la barre de coupe n'a aucun effet.

- REDUCED\_REDUNDANCY
	- **Double commit** : si la règle ILM spécifie l'option de double validation pour le comportement d'ingestion, StorageGRID crée une copie intermédiaire unique lors de l'ingestion de l'objet (simple commit).

◦ **Équilibré** : si la règle ILM spécifie l'option équilibrée, StorageGRID effectue une seule copie intermédiaire uniquement si le système ne peut pas immédiatement effectuer toutes les copies spécifiées dans la règle. Si StorageGRID peut effectuer un placement synchrone, cet en-tête n'a aucun effet. Le REDUCED\_REDUNDANCY L'option est meilleure lorsque la règle ILM correspondant à l'objet crée une copie répliquée unique. Dans ce cas, utilisez REDUCED\_REDUNDANCY élimine la création et la suppression inutiles d'une copie d'objet supplémentaire pour chaque opération d'ingestion.

À l'aide du REDUCED\_REDUNDANCY cette option n'est pas recommandée dans d'autres cas. REDUCED\_REDUNDANCY augmente le risque de perte de données d'objet lors de l'ingestion. Vous risquez par exemple de perdre des données si une seule copie est initialement stockée sur un nœud de stockage qui échoue avant l'évaluation du ILM.

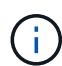

Le fait d'avoir une seule copie répliquée pendant une période donnée présente un risque de perte permanente des données. Si une seule copie répliquée d'un objet existe, cet objet est perdu en cas de défaillance ou d'erreur importante d'un noeud de stockage. De plus, lors des procédures de maintenance telles que les mises à niveau, l'accès à l'objet est temporairement perdu.

Spécification REDUCED REDUNDANCY l'impact sur le nombre de copies créées uniquement lors de l'ingestion d'un objet. Elle n'affecte pas le nombre de copies de l'objet lorsque celui-ci est évalué par la règle ILM active ; le stockage des données ne se produit pas à des niveaux de redondance inférieurs dans le système StorageGRID.

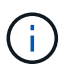

Si vous ingez un objet dans un compartiment avec l'option de verrouillage objet S3 activée, la REDUCED\_REDUNDANCY l'option est ignorée. Si vous ingez un objet dans un compartiment conforme d'ancienne génération, le REDUCED\_REDUNDANCY option renvoie une erreur. StorageGRID procède toujours à une récupération à double engagement afin de satisfaire les exigences de conformité.

Les en-têtes de requête suivants sont pris en charge :

- Content-Type
- x-amz-meta-, suivi d'une paire nom-valeur contenant des métadonnées définies par l'utilisateur

Lorsque vous spécifiez la paire nom-valeur pour les métadonnées définies par l'utilisateur, utilisez le format général suivant :

```
x-amz-meta-_name_: `value`
```
Si vous souhaitez utiliser l'option **temps de création défini par l'utilisateur** comme heure de référence pour une règle ILM, vous devez utiliser creation-time nom des métadonnées enregistrées lors de la création de l'objet. Par exemple :

```
x-amz-meta-creation-time: 1443399726
```
La valeur pour creation-time Est évaluée en secondes depuis le 1er janvier 1970.

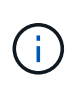

Ajout creation-time Comme les métadonnées définies par l'utilisateur n'sont pas autorisées si vous ajoutez un objet à un compartiment pour lequel la conformité héritée est activée. Une erreur sera renvoyée.

- En-têtes de demande de verrouillage d'objet S3 :
	- x-amz-object-lock-mode
	- x-amz-object-lock-retain-until-date
	- x-amz-object-lock-legal-hold

Si une demande est effectuée sans ces en-têtes, les paramètres de rétention par défaut du compartiment sont utilisés pour calculer la version de l'objet conserver jusqu'à la date.

["Utilisez l'API REST S3 pour configurer le verrouillage objet S3"](https://docs.netapp.com/fr-fr/storagegrid-117/s3/use-s3-api-for-s3-object-lock.html)

- En-têtes de demande SSE :
	- x-amz-server-side-encryption
	- x-amz-server-side-encryption-customer-key-MD5
	- x-amz-server-side-encryption-customer-key
	- x-amz-server-side-encryption-customer-algorithm

[Demander des en-têtes pour le cryptage côté serveur](#page-32-0)

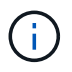

Pour plus d'informations sur la façon dont StorageGRID traite les caractères UTF-8, reportez-vous à la documentation relative à L'objet PUT.

#### **Demander des en-têtes pour le cryptage côté serveur**

Vous pouvez utiliser les en-têtes de demande suivants pour crypter un objet partitionné avec un cryptage côté serveur. Les options SSE et SSE-C sont mutuellement exclusives.

• **SSE** : utilisez l'en-tête suivant dans la demande lancer le téléchargement multi-pièces si vous souhaitez crypter l'objet avec une clé unique gérée par StorageGRID. Ne spécifiez pas cet en-tête dans les demandes de chargement de pièce.

```
◦ x-amz-server-side-encryption
```
- **SSE-C** : utilisez les trois en-têtes de la demande de téléchargement multipièces (et dans chaque demande de chargement ultérieure de pièce) si vous souhaitez chiffrer l'objet avec une clé unique que vous fournissez et gérez.
	- x-amz-server-side-encryption-customer-algorithm: Spécifiez AES256.
	- x-amz-server-side-encryption-customer-key: Spécifiez votre clé de cryptage pour le nouvel objet.
	- x-amz-server-side-encryption-customer-key-MD5: Spécifiez le résumé MD5 de la clé de chiffrement du nouvel objet.

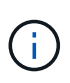

Les clés de chiffrement que vous fournissez ne sont jamais stockées. Si vous perdez une clé de chiffrement, vous perdez l'objet correspondant. Avant d'utiliser des clés fournies par le client pour sécuriser les données d'objet, consultez les points à prendre en compte à la section ["utilisation du chiffrement côté serveur"](#page-19-0).

#### **En-têtes de requête non pris en charge**

L'en-tête de demande suivant n'est pas pris en charge et renvoie XNotImplemented

• x-amz-website-redirect-location

#### **Gestion des versions**

Le téléchargement partitionné est constitué de différentes opérations permettant de lancer le téléchargement, de répertorier les téléchargements, de télécharger des pièces, d'assembler les pièces téléchargées et de terminer le téléchargement. Les objets sont créés (et versionnés le cas échéant) lorsque l'opération de chargement multipièce complète est exécutée.

#### **Informations associées**

["Gestion des objets avec ILM"](https://docs.netapp.com/fr-fr/storagegrid-117/ilm/index.html)

#### ["PLACER l'objet"](#page-28-0)

## <span id="page-46-0"></span>**Télécharger la pièce**

L'opération de téléchargement de pièce télécharge une pièce dans un téléchargement partitionné pour un objet.

#### **En-têtes de demande pris en charge**

Les en-têtes de requête suivants sont pris en charge :

- Content-Length
- Content-MD5

#### **Demander des en-têtes pour le cryptage côté serveur**

Si vous avez spécifié le cryptage SSE-C pour lancer la demande de téléchargement multipièce, vous devez également inclure les en-têtes de requête suivants dans chaque demande de chargement de pièce :

- x-amz-server-side-encryption-customer-algorithm: Spécifiez AES256.
- x-amz-server-side-encryption-customer-key: Spécifiez la même clé de cryptage que celle que vous avez fournie dans la demande de lancement de Multipart Upload.
- x-amz-server-side-encryption-customer-key-MD5: Spécifiez le même résumé MD5 que vous avez fourni dans la demande de lancement de Multipart Upload.

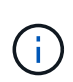

Les clés de chiffrement que vous fournissez ne sont jamais stockées. Si vous perdez une clé de chiffrement, vous perdez l'objet correspondant. Avant d'utiliser les clés fournies par le client pour sécuriser les données d'objet, consultez les considérations de la section « utilisation du cryptage côté serveur ».

#### **Gestion des versions**

Le téléchargement partitionné est constitué de différentes opérations permettant de lancer le téléchargement, de répertorier les téléchargements, de télécharger des pièces, d'assembler les pièces téléchargées et de terminer le téléchargement. Les objets sont créés (et versionnés le cas échéant) lorsque l'opération de chargement multipièce complète est exécutée.

#### **Informations associées**

["Utilisez le cryptage côté serveur"](#page-19-0)

## <span id="page-47-0"></span>**Télécharger la pièce - Copier**

L'opération Télécharger la pièce - Copier télécharge une partie d'un objet en copiant les données d'un objet existant en tant que source de données.

L'opération Télécharger la pièce - copie est implémentée avec tout le comportement de l'API REST Amazon S3. D'être modifiées sans préavis.

Cette requête lit et écrit les données de l'objet spécifiées dans x-amz-copy-source-range Dans le système StorageGRID.

Les en-têtes de requête suivants sont pris en charge :

- x-amz-copy-source-if-match
- x-amz-copy-source-if-none-match
- x-amz-copy-source-if-unmodified-since
- x-amz-copy-source-if-modified-since

#### **Demander des en-têtes pour le cryptage côté serveur**

Si vous avez spécifié le cryptage SSE-C pour lancer la demande de téléchargement multi-pièces, vous devez également inclure les en-têtes de requête suivants dans chaque pièce de téléchargement - demande de copie :

- x-amz-server-side-encryption-customer-algorithm: Spécifiez AES256.
- x-amz-server-side-encryption-customer-key: Spécifiez la même clé de cryptage que celle que vous avez fournie dans la demande de lancement de Multipart Upload.
- x-amz-server-side-encryption-customer-key-MD5: Spécifiez le même résumé MD5 que vous avez fourni dans la demande de lancement de Multipart Upload.

Si l'objet source est chiffré à l'aide d'une clé fournie par le client (SSE-C), vous devez inclure les trois en-têtes suivants dans la demande de copie de pièce de téléchargement, afin que l'objet puisse être décrypté puis copié :

- x-amz-copy-source-server-side-encryption-customer-algorithm: Spécifiez AES256.
- x-amz-copy-source-server-side-encryption-customer-key: Spécifiez la clé de cryptage que vous avez fournie lors de la création de l'objet source.
- x-amz-copy-source-server-side-encryption-customer-key-MD5: Spécifiez le résumé MD5 que vous avez fourni lors de la création de l'objet source.

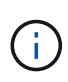

Les clés de chiffrement que vous fournissez ne sont jamais stockées. Si vous perdez une clé de chiffrement, vous perdez l'objet correspondant. Avant d'utiliser les clés fournies par le client pour sécuriser les données d'objet, consultez les considérations de la section « utilisation du cryptage côté serveur ».

#### **Gestion des versions**

Le téléchargement partitionné est constitué de différentes opérations permettant de lancer le téléchargement, de répertorier les téléchargements, de télécharger des pièces, d'assembler les pièces téléchargées et de terminer le téléchargement. Les objets sont créés (et versionnés le cas échéant) lorsque l'opération de chargement multipièce complète est exécutée.

## <span id="page-48-0"></span>**Chargement de pièces multiples complet**

L'opération complète de téléchargement de pièces multiples termine un téléchargement partitionné d'un objet en assemblant les pièces précédemment téléchargées.

#### **Résoudre les conflits**

Les demandes contradictoires des clients, telles que deux clients qui écrivent sur la même clé, sont résolues sur une base de « derniers-victoires ». La chronologie de l'évaluation « derniers-victoires » repose sur la date à laquelle le système StorageGRID termine une demande donnée et non sur la date à laquelle les clients S3 commencent une opération.

#### **En-têtes de demande**

Le x-amz-storage-class L'en-tête de demande est pris en charge et affecte le nombre de copies d'objet créé par StorageGRID si la règle ILM correspondante spécifie le comportement d'ingestion de la double validation ou de l'équilibrage.

• STANDARD

(Valeur par défaut) Spécifie une opération d'ingestion à double validation lorsque la règle ILM utilise l'option de validation double, ou lorsque l'option équilibrée revient à créer des copies intermédiaires.

• REDUCED\_REDUNDANCY

Spécifie une opération d'entrée de validation unique lorsque la règle ILM utilise l'option Double allocation ou lorsque l'option équilibrée revient à créer des copies intermédiaires.

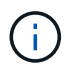

Si vous ingez un objet dans un compartiment avec l'option de verrouillage objet S3 activée, la REDUCED REDUNDANCY l'option est ignorée. Si vous ingez un objet dans un compartiment conforme d'ancienne génération, le REDUCED\_REDUNDANCY option renvoie une erreur. StorageGRID procède toujours à une récupération à double engagement afin de satisfaire les exigences de conformité.

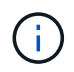

Si un téléchargement partitionné n'est pas terminé dans les 15 jours, l'opération est marquée comme inactive et toutes les données associées sont supprimées du système.

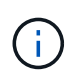

Le ETag La valeur renvoyée n'est pas une somme MD5 des données, mais suit l'implémentation de l'API Amazon S3 du ETag valeur pour les objets en plusieurs parties.

#### **Gestion des versions**

Cette opération termine un téléchargement partitionné. Si la gestion des versions est activée pour un compartiment, la version de l'objet est créée une fois le téléchargement partitionné terminé.

Si le contrôle de version est activé pour un compartiment, un contrôle unique versionId est automatiquement généré pour la version de l'objet stocké. C'est ça versionId est également renvoyé dans la réponse en utilisant le x-amz-version-id en-tête de réponse.

Si la gestion des versions est suspendue, la version de l'objet est stockée avec un null versionId si une version nulle existe déjà, elle sera remplacée.

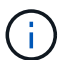

Lorsque le contrôle de version est activé pour un compartiment, le fait de terminer un téléchargement partitionné crée toujours une nouvelle version, même si des téléchargements partitionnés simultanés sont terminés sur la même clé d'objet. Lorsque le contrôle de version n'est pas activé pour un compartiment, il est possible de lancer un téléchargement partitionné et de lancer un autre lancement de téléchargement partitionné et de le terminer d'abord sur la même clé d'objet. Pour les compartiments non versionnés, le téléchargement partitionné de la dernière version est prioritaire.

#### **Échec de la réplication, de la notification ou de la notification des métadonnées**

Si le compartiment dans lequel le téléchargement partitionné est configuré pour un service de plateforme, le téléchargement partitionné réussit même si l'action de réplication ou de notification associée échoue.

Dans ce cas, une alarme est déclenchée dans le gestionnaire de grille sur Total Events (SMTT). Le message « échec de publication des notifications pour la clé nom-zone » s'affiche pour le dernier objet dont la notification a échoué. (Pour afficher ce message, sélectionnez **NOEUDS** > *noeud de stockage* > **événements**. Afficher le dernier événement en haut du tableau.) Les messages d'événement sont également répertoriés dans le /var/local/log/bycast-err.log.

Un locataire peut déclencher la réplication ou la notification d'échec en mettant à jour les métadonnées ou les balises de l'objet. Un locataire peut soumettre à nouveau les valeurs existantes afin d'éviter toute modification non souhaitée.

#### **Informations associées**

["Gestion des objets avec ILM"](https://docs.netapp.com/fr-fr/storagegrid-117/ilm/index.html)

## <span id="page-49-0"></span>**Réponses d'erreur**

Le système StorageGRID prend en charge toutes les réponses d'erreur de l'API REST S3 standard qui s'appliquent. En outre, l'implémentation de StorageGRID ajoute plusieurs réponses personnalisées.

#### **Codes d'erreur de l'API S3 pris en charge**

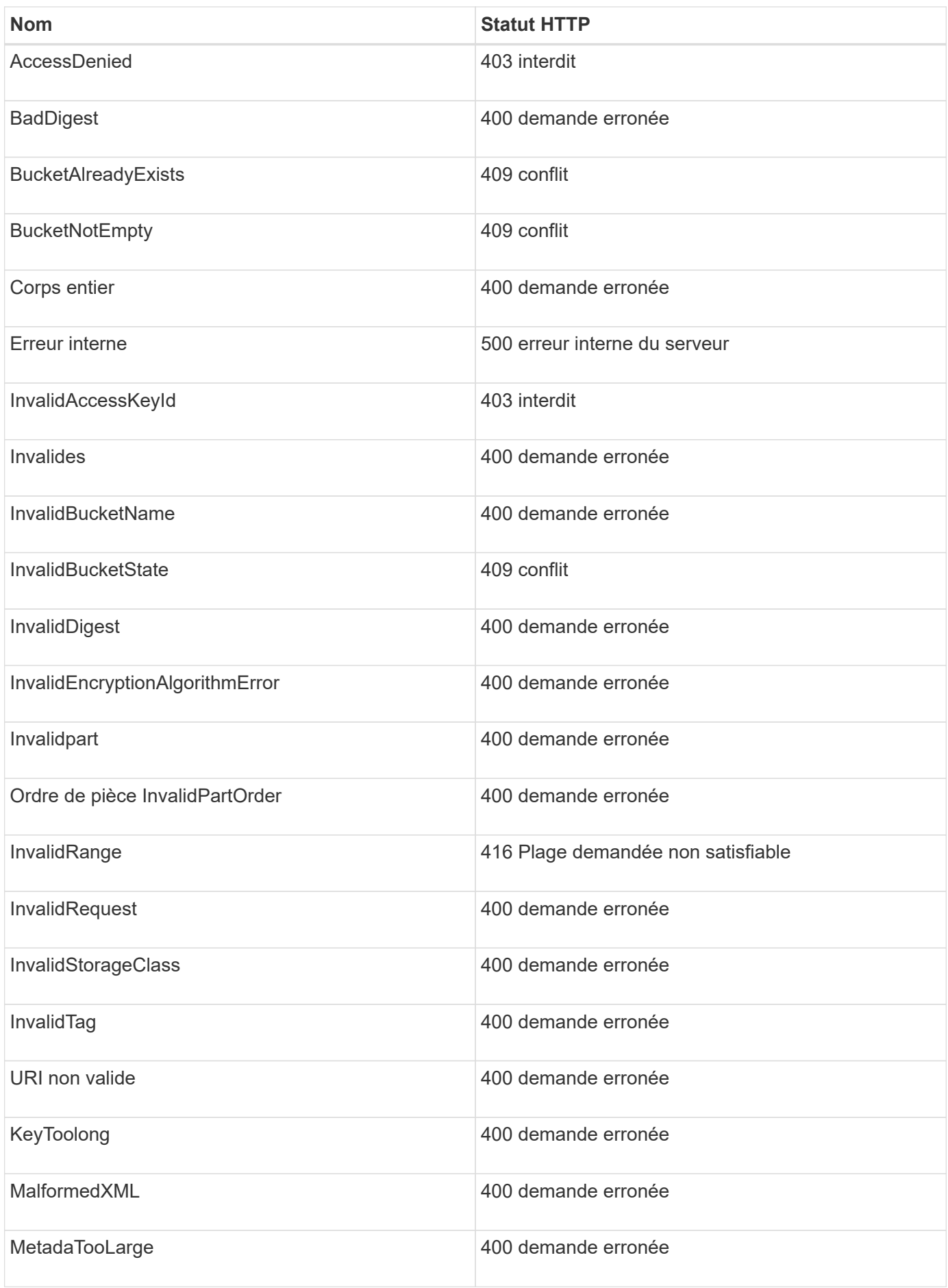

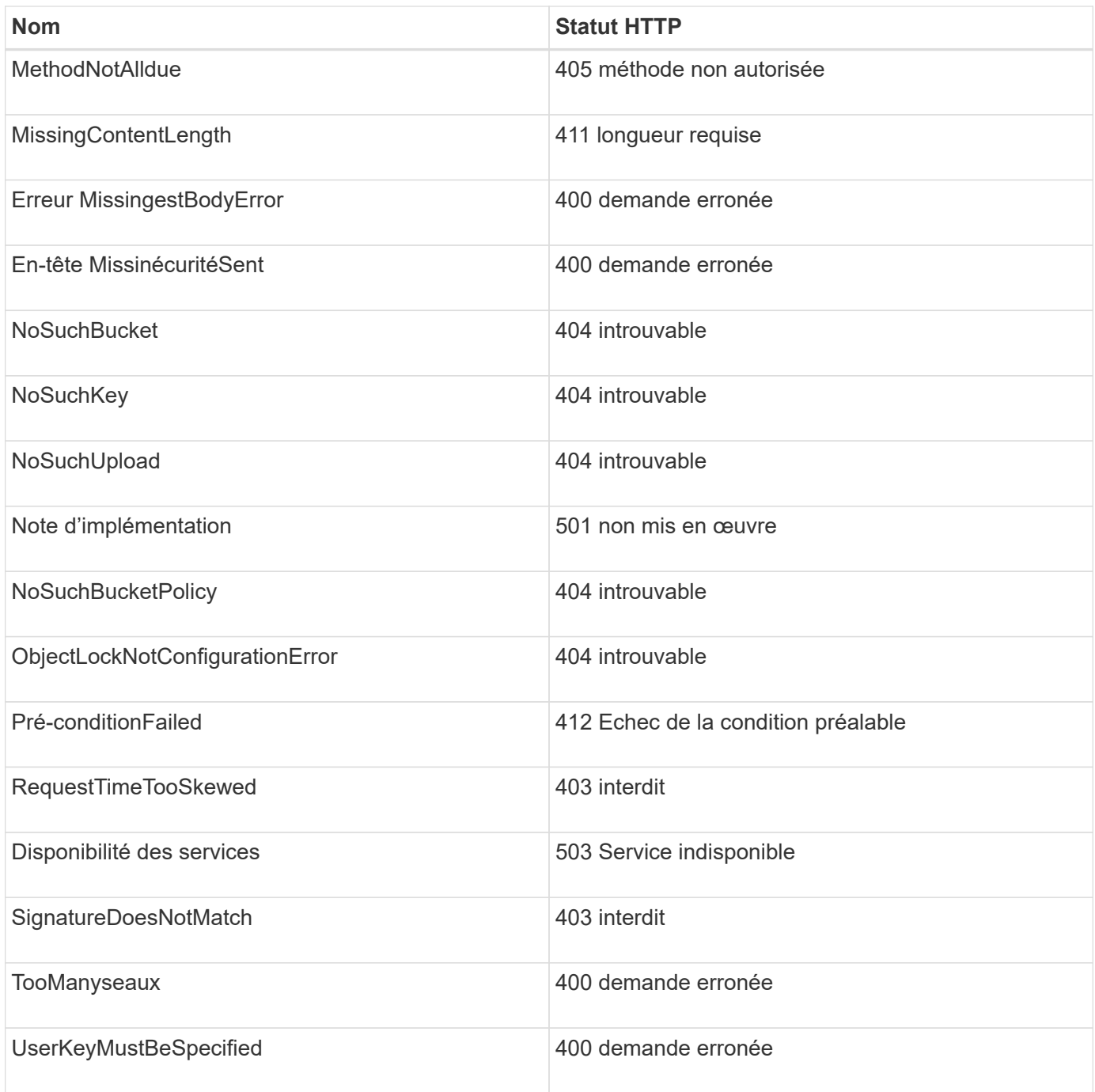

## **Codes d'erreur personnalisés StorageGRID**

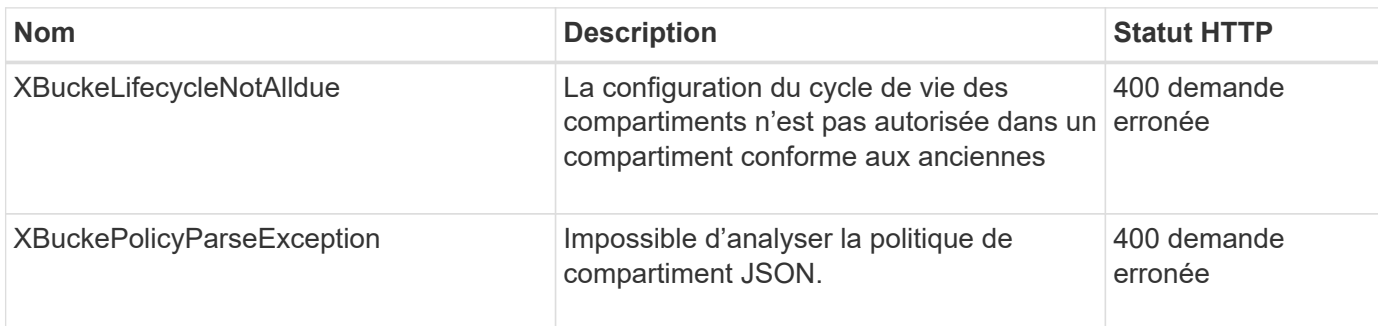

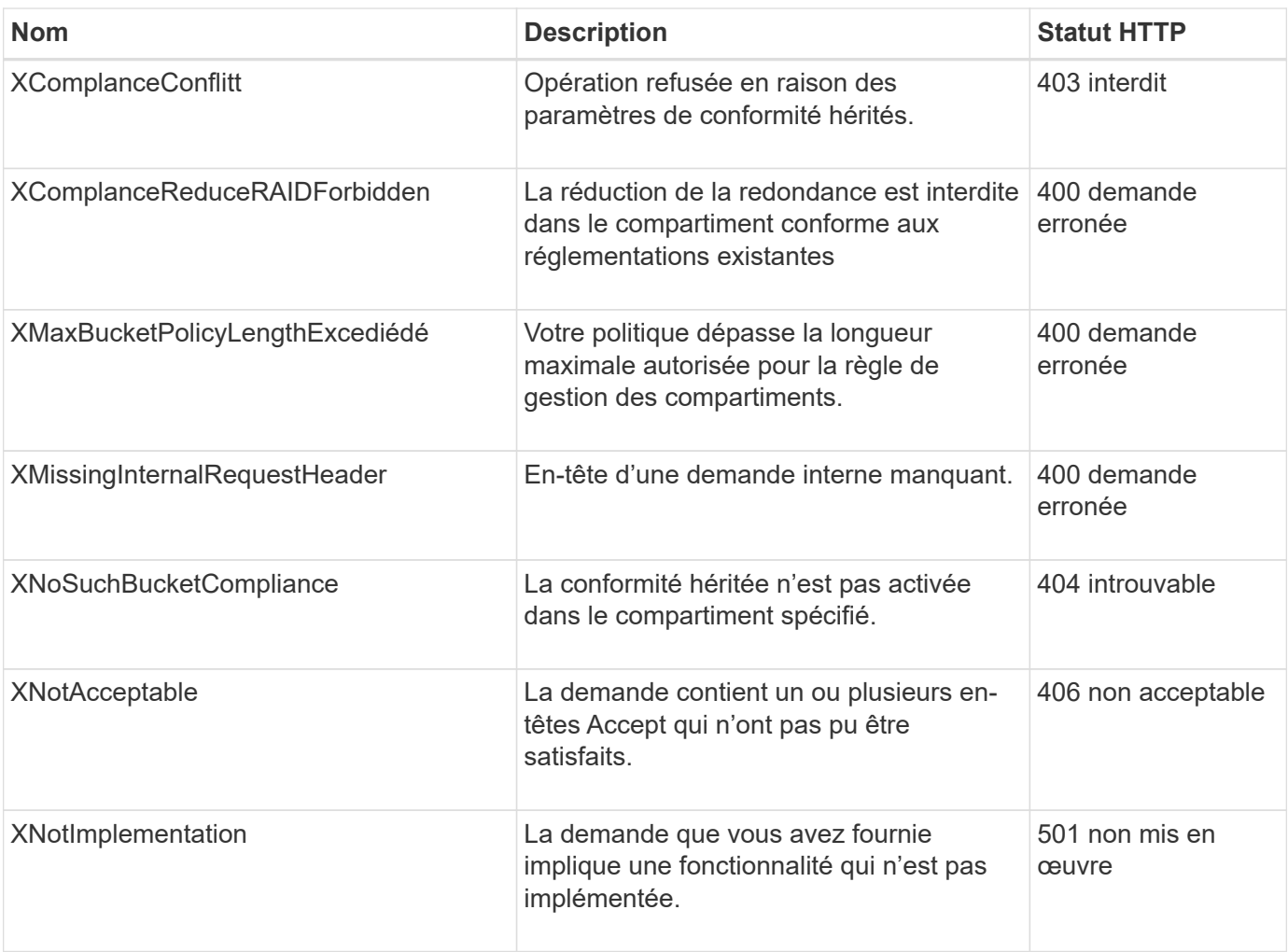

#### **Informations sur le copyright**

Copyright © 2024 NetApp, Inc. Tous droits réservés. Imprimé aux États-Unis. Aucune partie de ce document protégé par copyright ne peut être reproduite sous quelque forme que ce soit ou selon quelque méthode que ce soit (graphique, électronique ou mécanique, notamment par photocopie, enregistrement ou stockage dans un système de récupération électronique) sans l'autorisation écrite préalable du détenteur du droit de copyright.

Les logiciels dérivés des éléments NetApp protégés par copyright sont soumis à la licence et à l'avis de nonresponsabilité suivants :

CE LOGICIEL EST FOURNI PAR NETAPP « EN L'ÉTAT » ET SANS GARANTIES EXPRESSES OU TACITES, Y COMPRIS LES GARANTIES TACITES DE QUALITÉ MARCHANDE ET D'ADÉQUATION À UN USAGE PARTICULIER, QUI SONT EXCLUES PAR LES PRÉSENTES. EN AUCUN CAS NETAPP NE SERA TENU POUR RESPONSABLE DE DOMMAGES DIRECTS, INDIRECTS, ACCESSOIRES, PARTICULIERS OU EXEMPLAIRES (Y COMPRIS L'ACHAT DE BIENS ET DE SERVICES DE SUBSTITUTION, LA PERTE DE JOUISSANCE, DE DONNÉES OU DE PROFITS, OU L'INTERRUPTION D'ACTIVITÉ), QUELLES QU'EN SOIENT LA CAUSE ET LA DOCTRINE DE RESPONSABILITÉ, QU'IL S'AGISSE DE RESPONSABILITÉ CONTRACTUELLE, STRICTE OU DÉLICTUELLE (Y COMPRIS LA NÉGLIGENCE OU AUTRE) DÉCOULANT DE L'UTILISATION DE CE LOGICIEL, MÊME SI LA SOCIÉTÉ A ÉTÉ INFORMÉE DE LA POSSIBILITÉ DE TELS DOMMAGES.

NetApp se réserve le droit de modifier les produits décrits dans le présent document à tout moment et sans préavis. NetApp décline toute responsabilité découlant de l'utilisation des produits décrits dans le présent document, sauf accord explicite écrit de NetApp. L'utilisation ou l'achat de ce produit ne concède pas de licence dans le cadre de droits de brevet, de droits de marque commerciale ou de tout autre droit de propriété intellectuelle de NetApp.

Le produit décrit dans ce manuel peut être protégé par un ou plusieurs brevets américains, étrangers ou par une demande en attente.

LÉGENDE DE RESTRICTION DES DROITS : L'utilisation, la duplication ou la divulgation par le gouvernement sont sujettes aux restrictions énoncées dans le sous-paragraphe (b)(3) de la clause Rights in Technical Data-Noncommercial Items du DFARS 252.227-7013 (février 2014) et du FAR 52.227-19 (décembre 2007).

Les données contenues dans les présentes se rapportent à un produit et/ou service commercial (tel que défini par la clause FAR 2.101). Il s'agit de données propriétaires de NetApp, Inc. Toutes les données techniques et tous les logiciels fournis par NetApp en vertu du présent Accord sont à caractère commercial et ont été exclusivement développés à l'aide de fonds privés. Le gouvernement des États-Unis dispose d'une licence limitée irrévocable, non exclusive, non cessible, non transférable et mondiale. Cette licence lui permet d'utiliser uniquement les données relatives au contrat du gouvernement des États-Unis d'après lequel les données lui ont été fournies ou celles qui sont nécessaires à son exécution. Sauf dispositions contraires énoncées dans les présentes, l'utilisation, la divulgation, la reproduction, la modification, l'exécution, l'affichage des données sont interdits sans avoir obtenu le consentement écrit préalable de NetApp, Inc. Les droits de licences du Département de la Défense du gouvernement des États-Unis se limitent aux droits identifiés par la clause 252.227-7015(b) du DFARS (février 2014).

#### **Informations sur les marques commerciales**

NETAPP, le logo NETAPP et les marques citées sur le site<http://www.netapp.com/TM>sont des marques déposées ou des marques commerciales de NetApp, Inc. Les autres noms de marques et de produits sont des marques commerciales de leurs propriétaires respectifs.